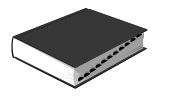

### **Cables Coaxiales Serie CCF**

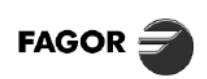

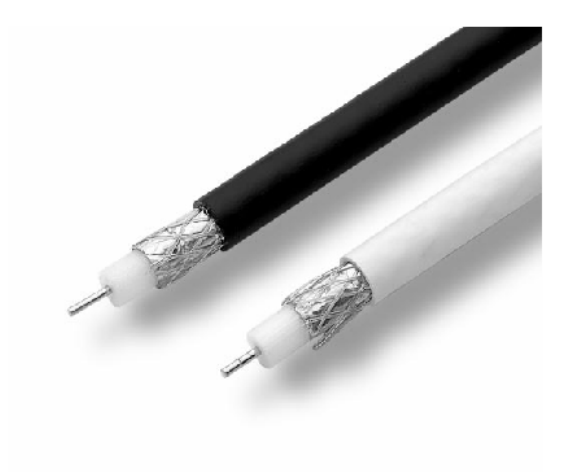

#### **DESCRIPCIÓN**

Cables de bajas pérdidas, para utilización en distribuciones<br>de SMATV, en 1ª Fl: CCF SAT y CCF SAT-N y para distribución<br>general: CCF 017 y CCF 020.

Fabricados con dieléctrico de Polietileno con expanso físico para garantizar el mantenimiento de las características en el tiempo con muy lento deterioro.

Cuando se realicen distribuciones con cable expuesto a la luz<br>solar, deberá utilizarse cable coaxial con cubierta de PE negro.

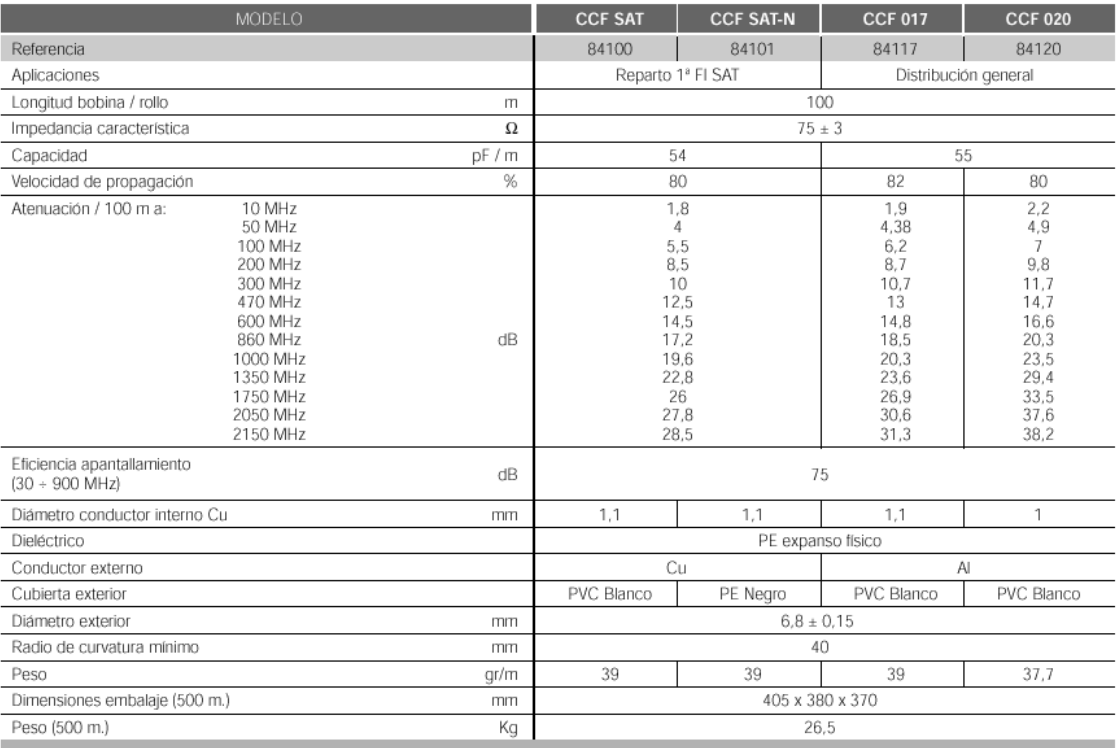

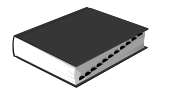

### **Antenas Terrestres Serie FAN (UHF)**

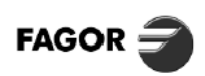

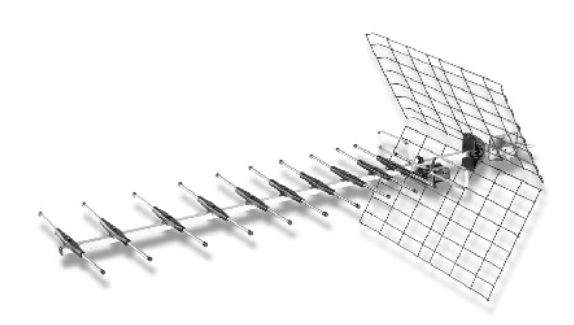

#### **DESCRIPCIÓN**

La gama de antenas de la serie FAN, ha sido cuidadosamente<br>estudiada para permitir un fácil montaje, obteniendo importantes economías del tiempo de instalación y óptimas características eléctricas.

El amarre a mástil, así como la caja de conexión, van fijados por medio de un sistema de mariposa, en tamaño ergonómico, que permite apretarlo manualmente.

Para el montaje de los reflectores, se ha previsto un sistema de enganche rápido por presión sin utilizar ninguna herramienta. Están diseñadas para recibir señal en polarización Vertical u Horizontal. La amplia gama de modelos permite cubrir la gran<br>variedad de señales existentes.

unicario al son alcalactorista incluito impreso realizado en fibra<br>de vidrio, garantizando sus características durante todo el período de vida de la antena.

#### **CARACTERÍSTICAS TÉCNICAS**

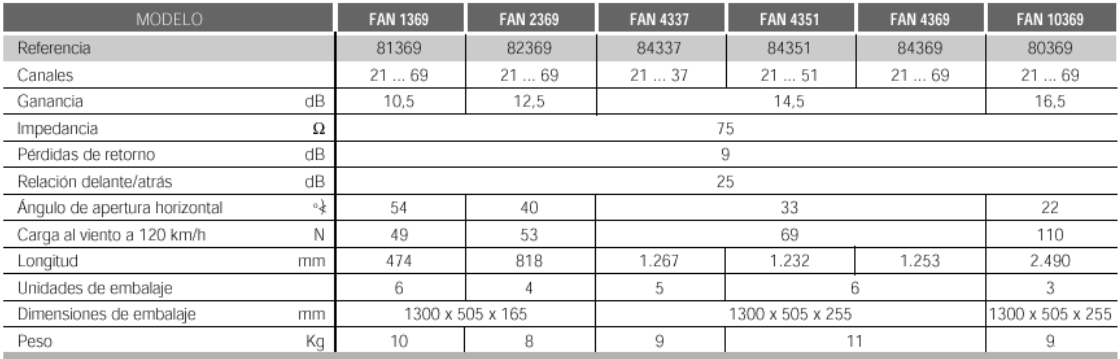

#### **CURVAS DE GANANCIA**

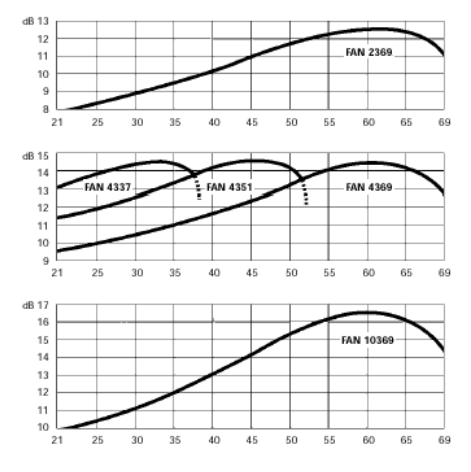

#### DIAGRAMA DE APERTURA HORIZONTAL

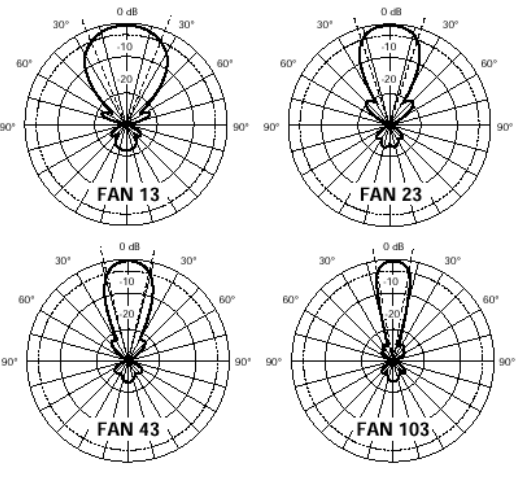

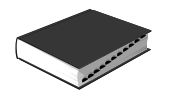

### **Antenas Terrestres Serie AN**

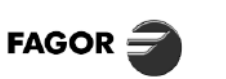

### **ANTENAS TV - BI**

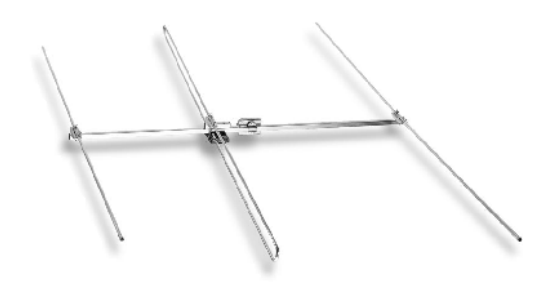

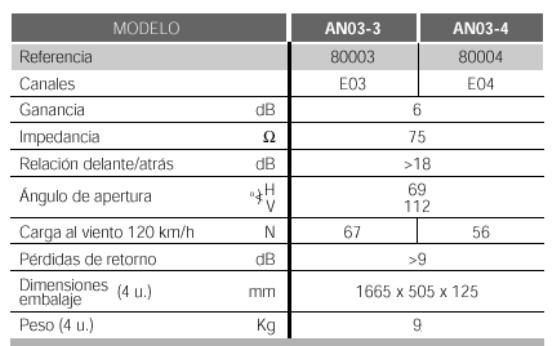

**ANTENAS TV - BIII** 

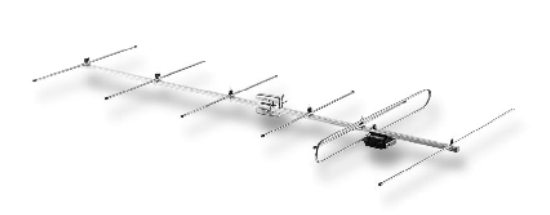

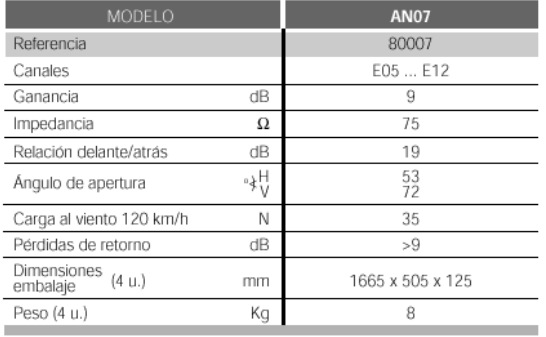

**ANTENAS FM** 

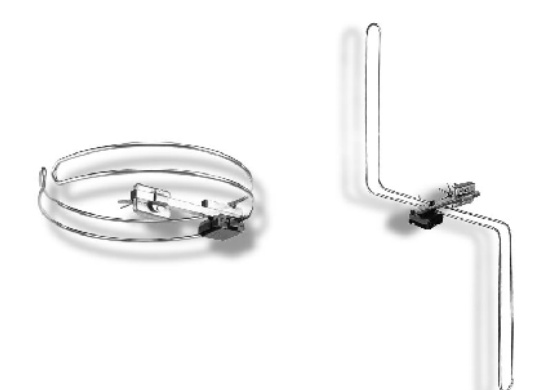

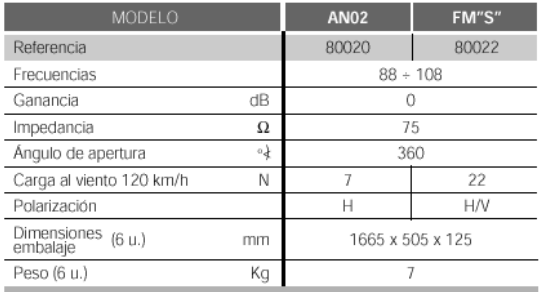

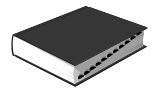

### Mezclador de mástil **Serie MMB**

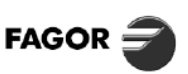

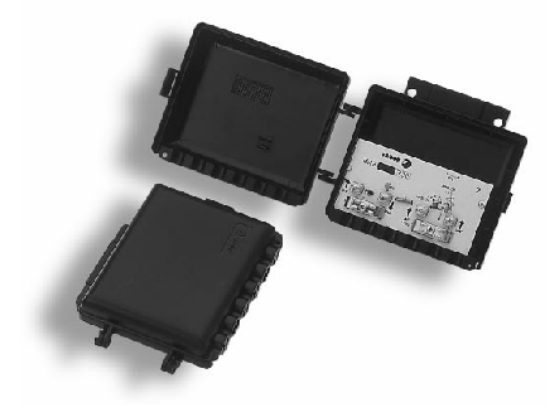

#### **DESCRIPCIÓN**

Diseñados para mezclar varias señales de entrada, ofreciéndolas en una única salida.

El conjunto puede fijarse directamente al mástil por medio de una brida de fácil montaje. Para garantizar la establidad de las características eléctricas<br>frente a los cambios de temperatura, los filtros separadores de<br>las bandas están impresos sobre un C.I. en fibra de vidrio.

La entrada de UHF dispone de paso de corriente para<br>alimentar un previo de antena en aquellas instalaciones que se considere necesario.

La conexión de los cables coaxiales de entrada y salida se<br>realizan mediante borna y brida. El modelo MMB 311 puede<br>utilizarse como distribuidor de mástil de 2 salidas.

#### **CARACTERÍSTICAS TÉCNICAS**

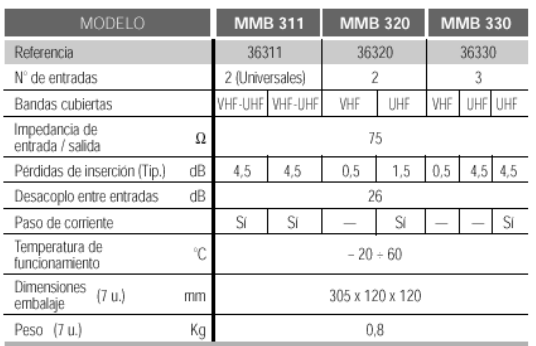

### **Mezclador de FM M-FM**

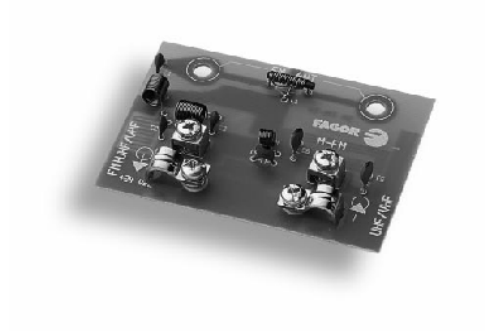

#### **DESCRIPCIÓN**

Permite la mezcla de las señales de FM con las señales de TV. provenientes de la salida de los Amplificadores de Mástil AMB. Diseñado con filtros separadores en sus entradas, impide que las señales fuertes de FM interfieran sobre las señales de TV. Permite el paso de corriente hacia la entrada de señal de TV. Alojado en la caja de conexiones de la antena FM-S y AN02. Fabricado con líneas y bobinas impresas en fibra de vidrio.

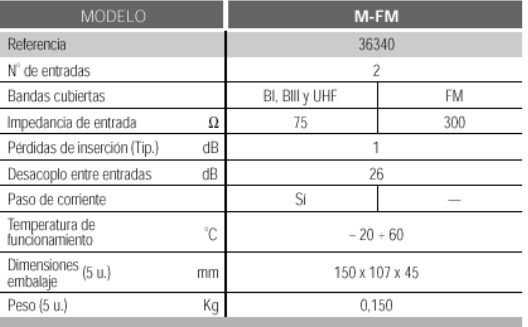

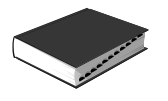

### Preamplificador de Antena **Serie PA**

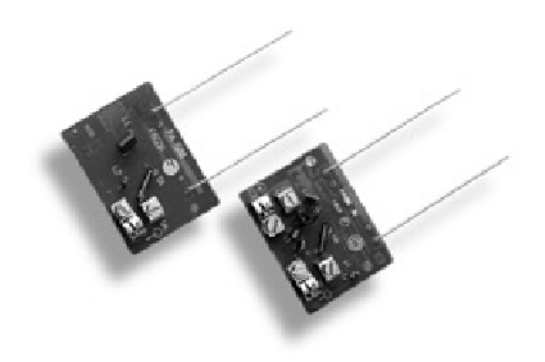

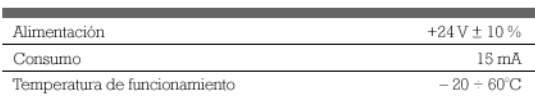

#### **CARACTERÍSTICAS TÉCNICAS**

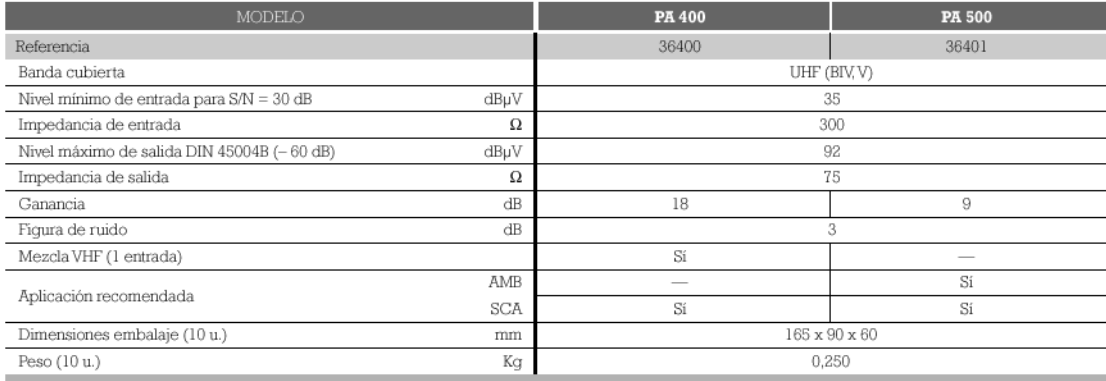

#### **DESCRIPCIÓN**

**ELECTERITE COM**<br>Premplificador de banda ancha en UHF diseñado para la Precepción de TV en zonas de baja señal.<br>Se instala en la caja de antena, y permite eliminar las pérdidas<br>por conexión mejorando la relación señal-rui

· Baja figura de ruido.

- · Protegido contra descargas eléctricas.
- · Alto nivel de salida.
- · Diseñado con tecnología SMD.

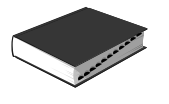

### Amplificador de Banda para mástil Serie AMB 600-N

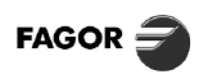

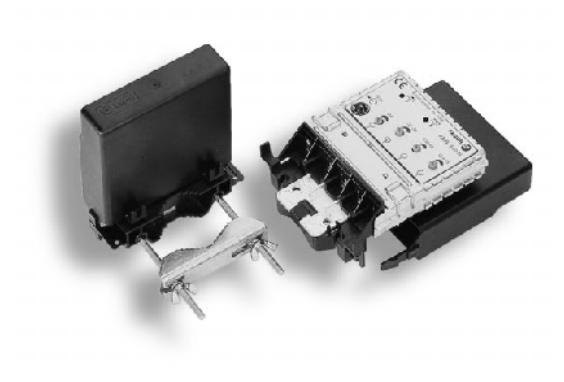

#### **DESCRIPCIÓN**

Democraticador de banda ancha, adecuado para sistemas individuales<br>o pequeñas instalaciones en zonas de muy baja señal, permitiendo<br>trabajar con un rango de niveles de entrada expandido. susque con unrounge connection and the contract of the circuito, alojado en caja metálica y blindado según norma CE, ofrece un alto grado de aislamiento entre las entradas y salidas, así como inmunidad contra interferencias radioeléctricas. Sistema de l'argentina como a memericialista radioencolo de la passicio que Todo el conjunto está cubierto mediante un confere de plástico que<br>lo hace insensible a los rayos ultravioletas y la intermerie,<br>al mismo tiempo q

- 
- 
- · Filtros Notch para ecualizar selectivamente dos señales de UHF.
- · Protegido contra perturbaciones atmosféricas e interferencias radioeléctricas.
- · Punto de conexión para TEST de los niveles de salida.
- · Diseñado con tecnología SMD.

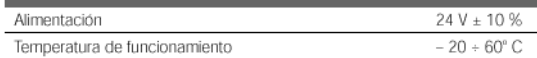

#### **CARACTERÍSTICAS TÉCNICAS**

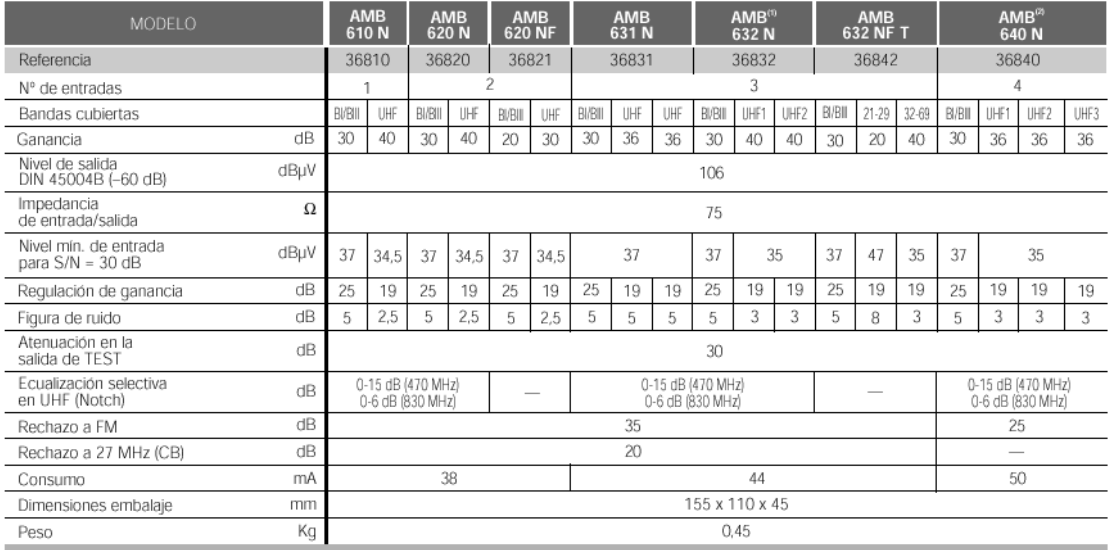

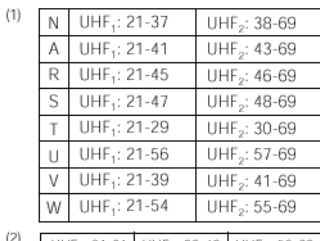

(2) UHF<sub>1</sub>: 21-31 UHF<sub>2</sub>: 32-49 UHF<sub>3</sub>: 50-69

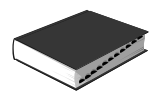

### Amplificador de Banda para mástil - Procesado FM Serie AMB 600-N

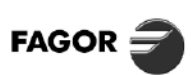

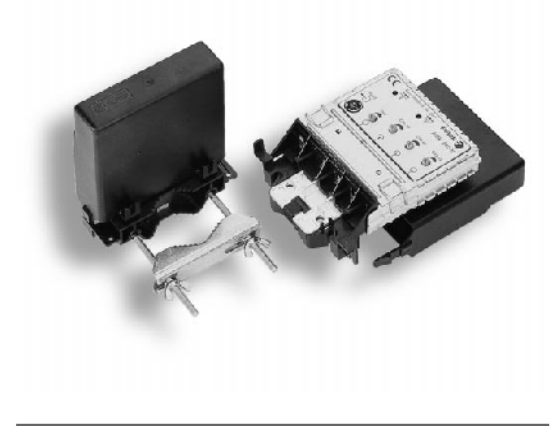

#### **DESCRIPCIÓN**

Amplificador de banda ancha para mástil de la serie AMB 600,<br>que incorpora el procesado y amplificación de FM. Adecuado<br>para sistemas individuales o pequeñas instalaciones en zonas de muy baja señal, permitiendo trabajar con un rango de niveles de entrada expandido.

El circuito, alojado en caja metálica y blindado según norma CE,<br>ofrece un alto grado de aislamiento entre las entradas y salida,<br>así como inmunidad contra interferencias radioeléctricas. Todo el conjunto está cubierto mediante un cofre de plástico

que lo hace insensible a los rayos ultravioletas y la intemperie, al mismo tiempo que facilita su fijación sobre el mástil.

- · No necesita previo de antena. Muy baja figura de ruido.
- · Regulación de nivel independiente para cada entrada.
- · Filtros Notch para ecualizar selectivamente dos señales de UHF. · Protegido contra perturbaciones atmosféricas e interferencias radioeléctricas.
- · Punto de conexión para TEST de los niveles de salida.

· Diseñado con tecnología SMD. Los modelos AMB 624 N, AMB 635 N y AMB 644 N entregan<br>mayor nivel de salida para eliminar la intermodulación, permitiendo trabajar con señales de alto nivel en la entrada.

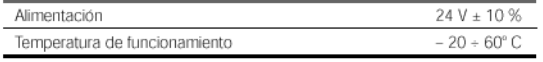

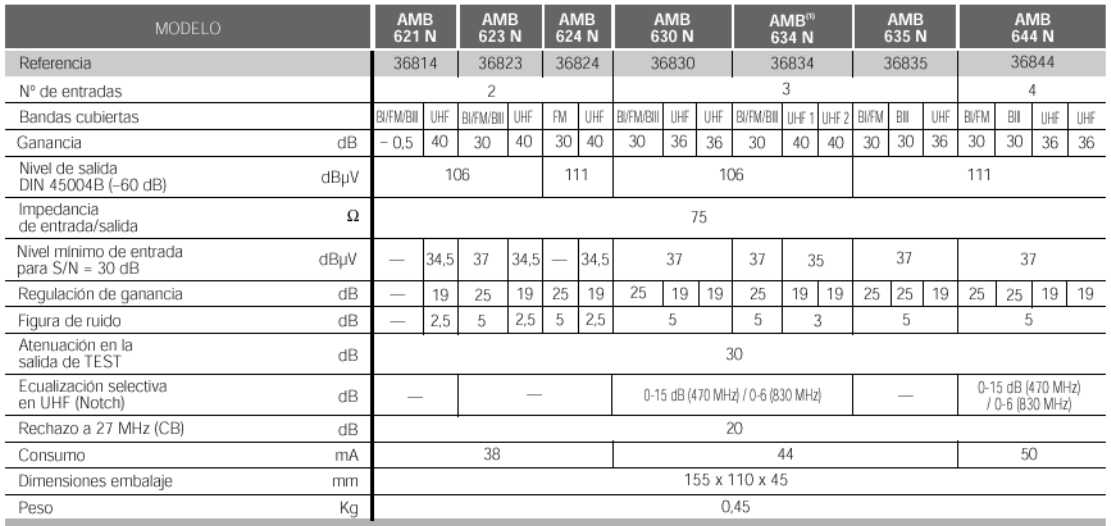

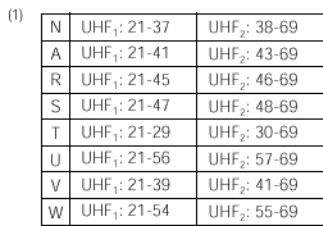

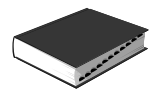

### Amplificador de Banda para mástil Serie AMB 400

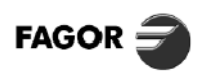

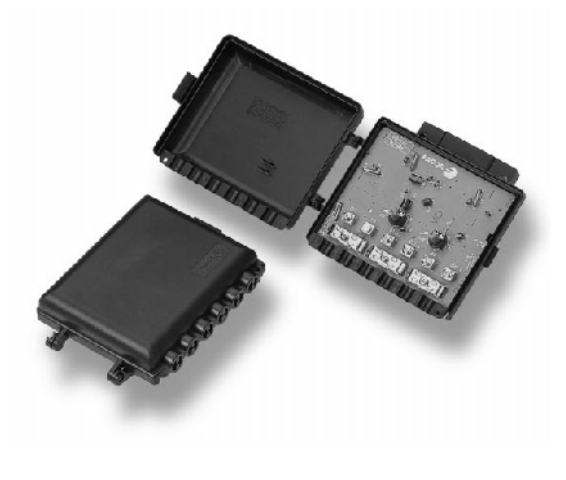

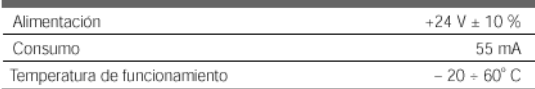

#### **DESCRIPCIÓN**

susos en la banda ancha, adecuado para ser utilizado en<br>sistemas individuales y pequeñas instalaciones. sucessitude está protegido mediante un cofre realizado en ABS,<br>El circuito está protegido mediante un cofre realizado en ABS,<br>Insensible a los rayos ultravioletas y la intemperie.<br>Incorpora sistemas de protección frente a y estáticas.

y<br>Realizado con semiconductores de última generación y<br>ensamblado automático en tecnología SMD. El modelo AMB 441 permite el paso de corriente para preamplificador de antena UHF.

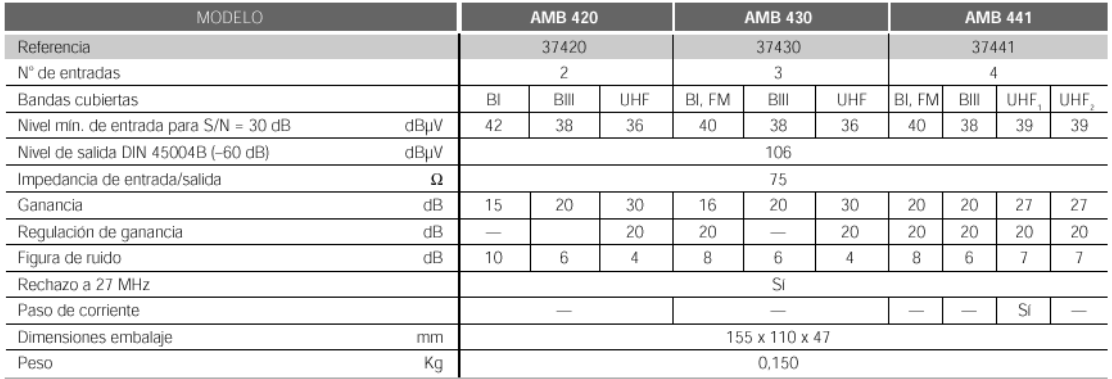

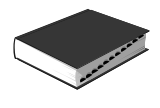

# 903 AMPLIFICADORES DE MÁSTIL

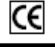

#### Descripción

**Descripción**<br>Amplificadores de banda ancha para mástil. Disponen de tres<br>Amplificadores en entradas, para amplificar y combinar las señales procedentes de<br>varias antenas. La elevada ganancia junto con el atenuador le perel interior del edificio. Incorporan pasos de corriente para permi-<br>tir la alimentación de un preamplificador.

#### **Aplicaciones**

representations de TV terrestre digital y analógica de tipo individual.<br>Instalaciones de TV terrestre digital y analógica de varias antenas. La<br>señal obtenida se puede distribuir a un gran número de tomas de TV mediante un solo cable coaxial.

#### Características

Caracterristricas<br>chasis blindado de zamak, cubierto por una caja de plástico ABS<br>para exterior. Fijación al mástil mediante una brida de poliamida.<br>Conectores de tipo F, se suministran los conectores machos para<br>cable coa

**Accesorios**<br>9030086 - AL-100 - Alimentador 24 V<del>...</del><br>91 20039 - CM-004 Conector F macho para cable coaxial de Ø7 mm.

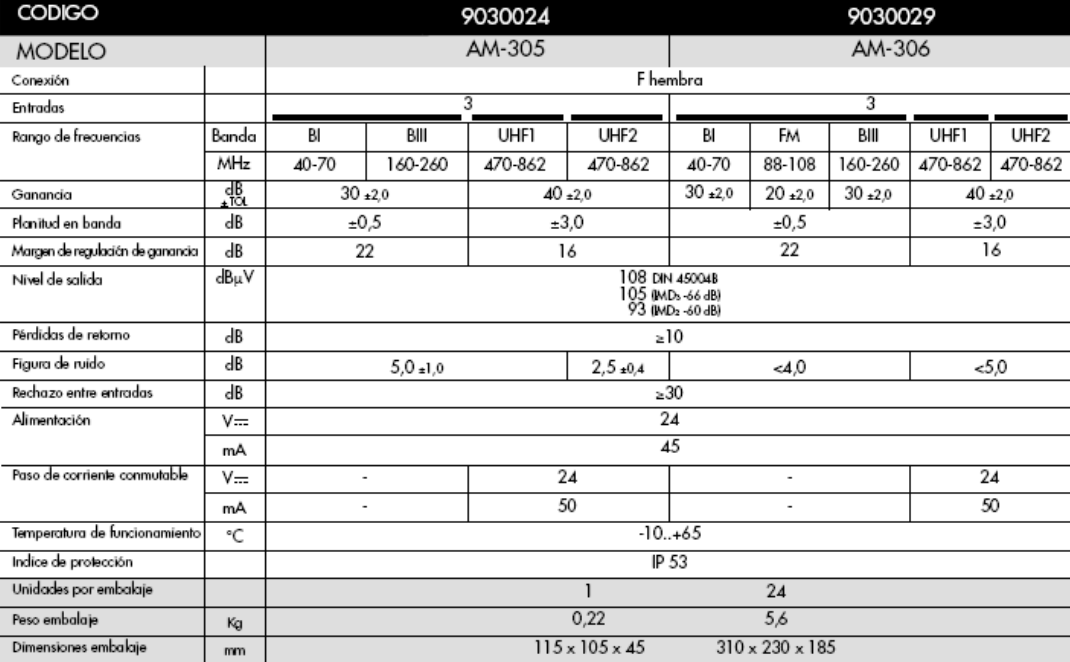

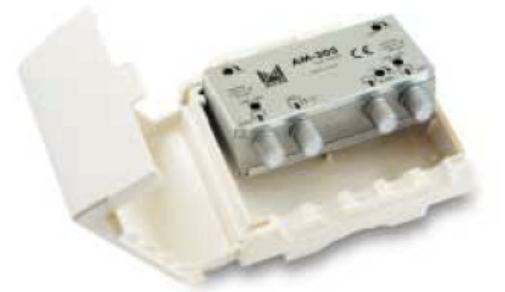

CE

# 904 AMPLIFICADORES MULTIBANDA

#### Descripción

Amplificadores de banda ancha para cabecera con múltiples entradas. Realizados en un chasis compacto, son capaces de suministrar señal a un gran<br>número de tomas. Algunos de los modelos disponen de dos salidas idénticas que se conserva popular de los modelos disponen de dos salidas idénticas<br>que permiten aumentar el número de tomas. Bajo pedido disponible en 125 o<br>240 V~.

#### **Aplicaciones**

-<br>Diseñado para realizar instalaciones de TV terrestre analógica y digital en instalaciones colectivas de tamaño medio e instalaciones individuales. Se utiliza como amplificador de cabecera de la instalación. Los modelos con dos salidas facilitan la distribución en estrella a partir de la cabecera mediante el uso de distribuidores

#### Características

Realizado en plástico ABS, con un chasis interno de zamak que proporciona el máximo blindaje. Conexión tipo F que permiten una conexión con mínima des-<br>adaptación y alto blindaje. Alimentador aislado del resto del circuito de alta frecuencia, cumpliendo las normas de seguridad. Conectores de tipo F para cable coaxial de Ø7 mm incluidos.

#### **Accesorios**

Accessories<br>9140000 FE-009 Filtro ecualizador<br>9120039 CM-004 Conector Finacho para cable coaxial de Ø7 mm. 9120011 RS-275 Carga F de 75 Ω.

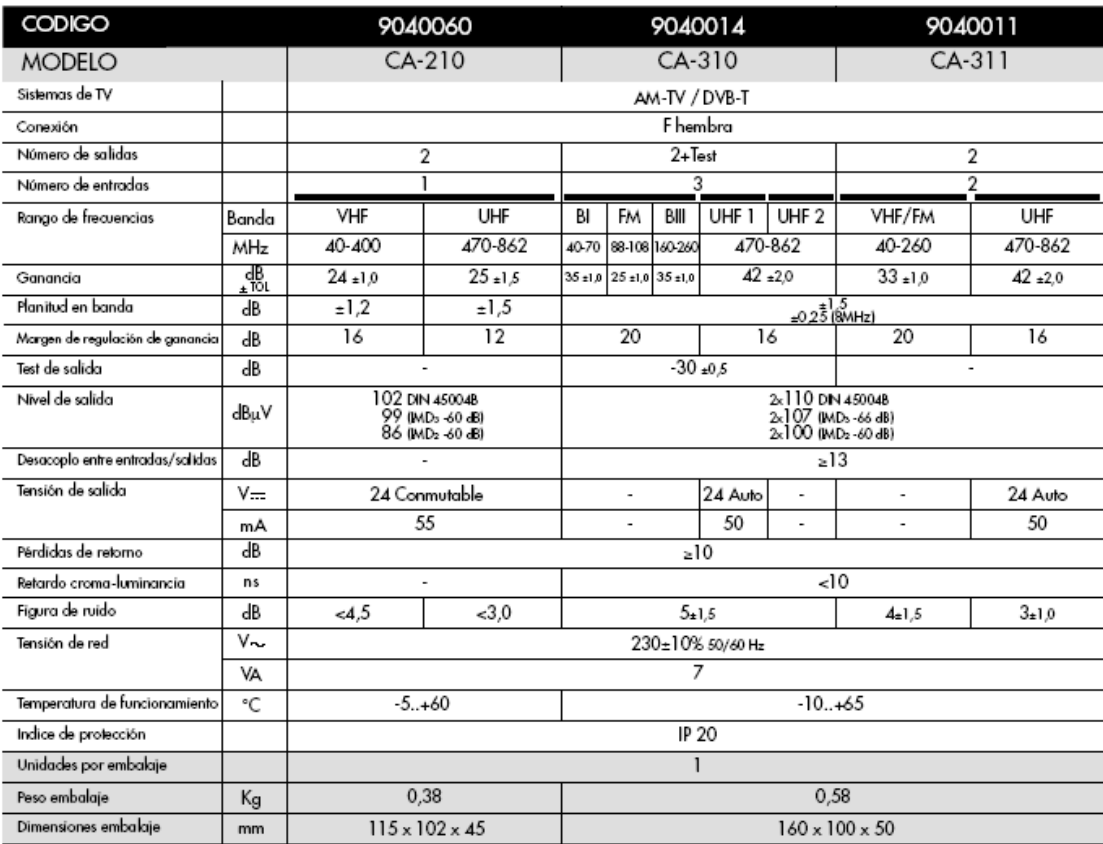

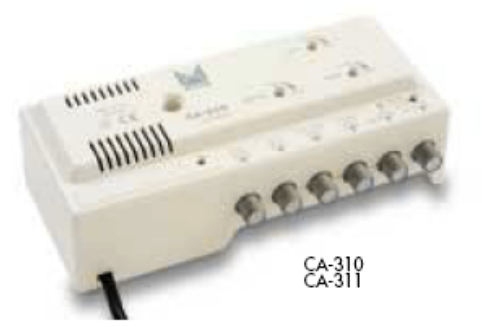

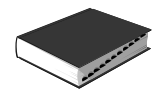

### 03 AMPLIFICADORES DE MÁSTIL 9

C€

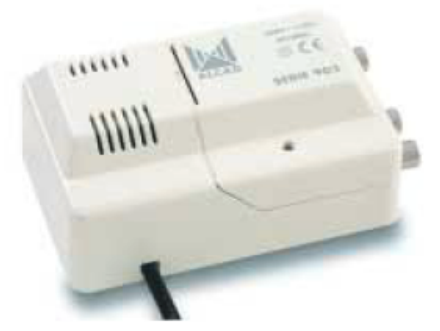

**Descripción**<br>Alimentadores para amplificadores de mástil, disponible con tensiones de 12 y 24 V==. El alimentador convierte la tensión de red<br>en tensión contínua y la inyecta en el cable cocatal para que alimente el ampl

Aplicaciones<br>Instalaciones de TV terrestre digital y analógica de tipo individual<br>donde se utilicen amplificadores de mástil o preamplificadores de<br>caja de antena. La tensión de alimentación se seleccionará en función del

#### Características

Christia bindado de zamak, cubierto por una caja de plástico ABS<br>para exterior. Alimentador aislado del circuito de alta frecuencia, para exertor. Arimentador ansiato del arcolor de anarcolaridad para el instalador y el usua-<br>río. Fijación al muro mediante tacos y tomillos suministrados.<br>Conectores de tipo F, se suministran los conectores machos para<br>ca múltiple.

### Accesorios

Accessories<br>9120039 CM-004 Conector Fmacho para cable coaxial de Ø7 mm.<br>9120011 RS-275 Carga Fde 75 Ω.

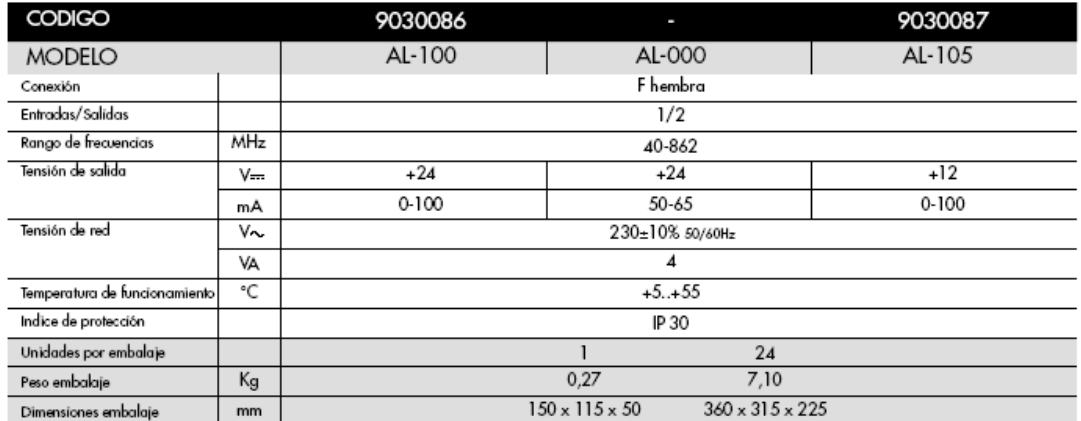

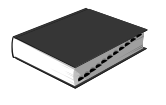

### Amplificador de Interior AD 52 / AD 220-N

Tensión de entrada

Temperatura de funcionamiento °C

Consumo de red

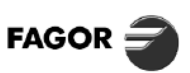

Ű

**TV TERRESTRE** 

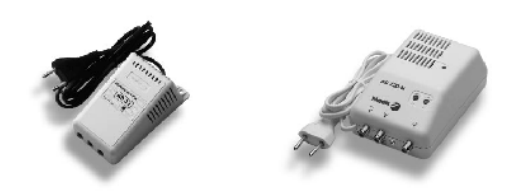

Vac

W

AD 52

 $195 \div 265$ 

 $3.5$ 

 $0 ÷ 50$ 

AD 220-N

 $198 \div 242$ 

 $4,5$ 

#### **DESCRIPCIÓN**

Amplificador de banda ancha para interior de vivienda. Indicado para instalaciones en las que se necesita llevar señal de TV / FM a uno o más receptores alejados de la toma principal. El modelo AD 220-N dispone de circuito de RF blindado Según norma CE, y regulación de ganancia independiente en<br>VHF y UHF.

### **CARACTERÍSTICAS TÉCNICAS**

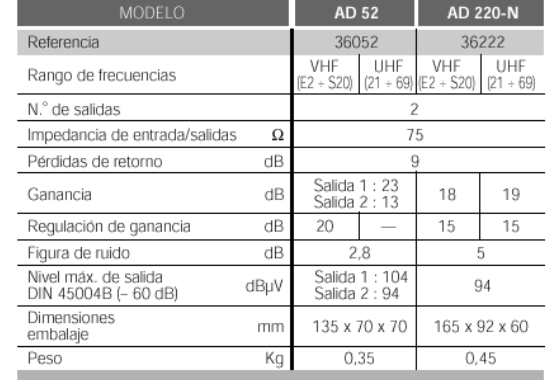

### Fuente de Alimentación FA 52 / FA 102-N

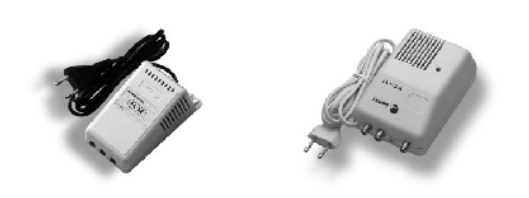

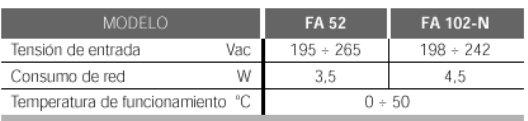

#### **DESCRIPCIÓN**

Adecuada para alimentar un amplificador de banda para mástil de la serie AMB. Protegida contra cortocircuitos. El modelo FA 102-N dispone de circuito de RF blindado según norma CE.

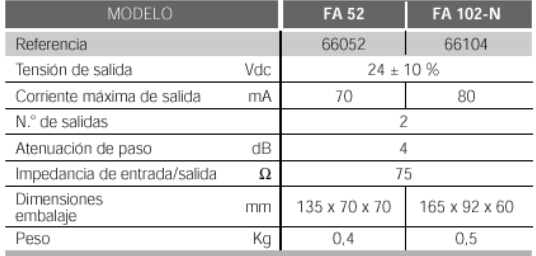

# AMPLIFICADORES DE APARTAMENTO<br>Amplificadores interior

Descripción<br>Amplificador de apartamento de banda ancha para TV terrestre, Amplificador a esparamento de banda anara para virtensire,<br>con alimentador incorporado. Amplifica de modo separado las bandas de VHF y UHF, dispone de un regulador de ganancia independiente para cada banda. Incluye dos sal

Discritations<br> **Aplicacions**<br> **Discritations**<br> **Discritation para ampliar instalaciones de TV terrestre analógica y<br>
digital dentro de una vivienda o apartamento. A partir de la señal<br>
de una toma de TV o del cable coaxial** reguladores de ganancia.

#### Características

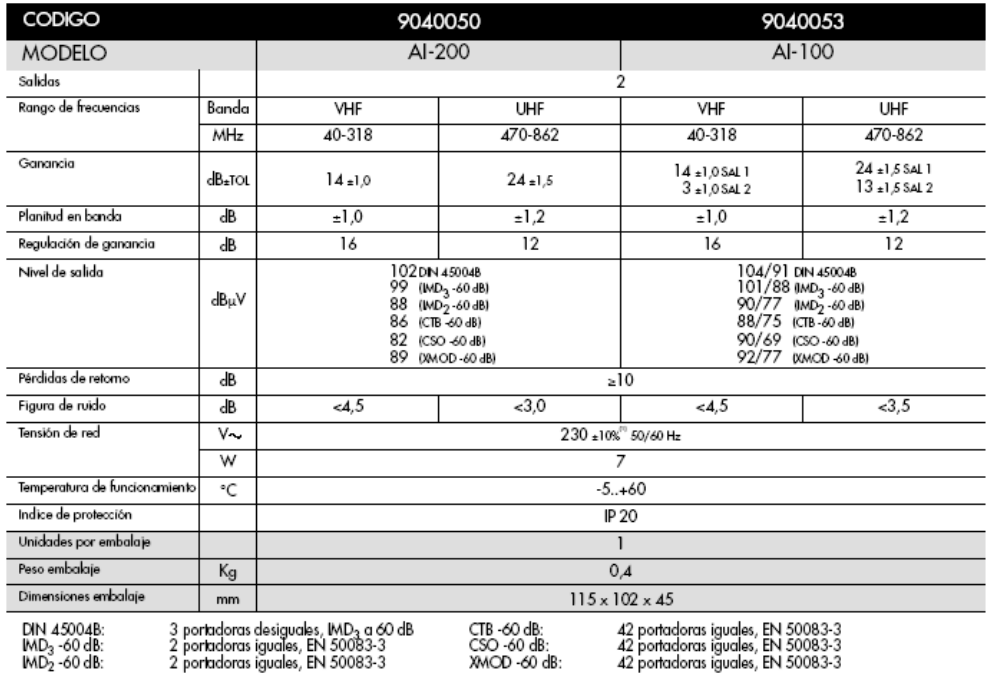

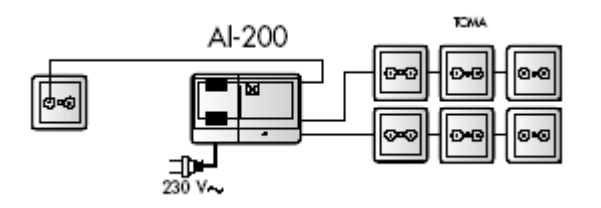

Características<br>Realizado en plástico ABS, con un chasis interno de zamak que<br>proporciona el máximo blindaje. El alimentador está aislado del<br>resto del circuito de alta frecuencia, cumpliendo las normas de<br>seguridad para e

Summission Conserves include para cable counter de 27 min<br>
21 20039 CM-004 Consetor F macho para cable coaxial de 27 mm.<br>
91 20011 RS-275 Carga F de 75 Ω.<br>
9060036 Fl-243 Distribution 2 salidas consetor F<br>
9070037 BM-100 B

MD<sub>3</sub>-00 dB:<br>MD<sub>2</sub>-60 dB: 2 portadoras iguales, EN 50063-3<br>2 portadoras iguales, EN 50083-3

(1) Bajo pedido 125 o 240 V~

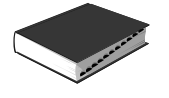

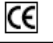

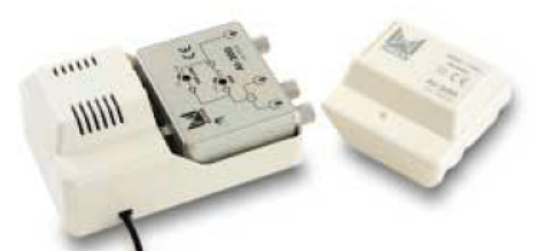

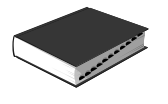

### Bases de Toma (5  $\div$  1000 MHz) **Serie BASIC**

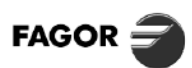

Ŀ

**COMBONENTES** 

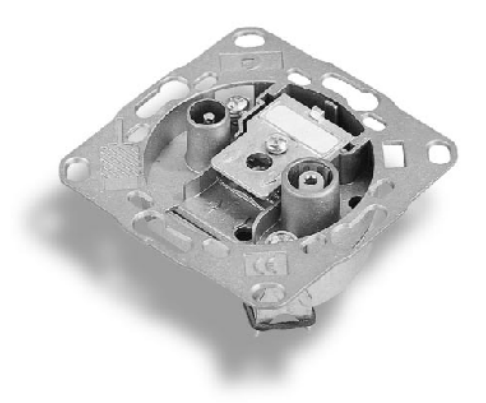

#### **DESCRIPCIÓN**

Las bases de toma de la serie BASIC incorporan dispositivos<br>inductivos para el adecuado filtrado de las señales en sus<br>salidas con las mínimas pérdidas de paso. Están diseñadas bajo la norma CE. El circuito electrónico

está alojado en un chasis metálico de zamak para conseguir un alto grado de apantallamiento. Disponen de un blindaje especial para las conexiones de

entrada y salida, su diseño permite una fácil instalación. Se adaptan a la mayor parte de los embellecedores de<br>mecanismos eléctricos para integrarlos en la decoración interior.

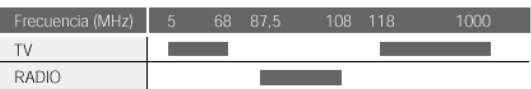

#### **CARACTERÍSTICAS TÉCNICAS**

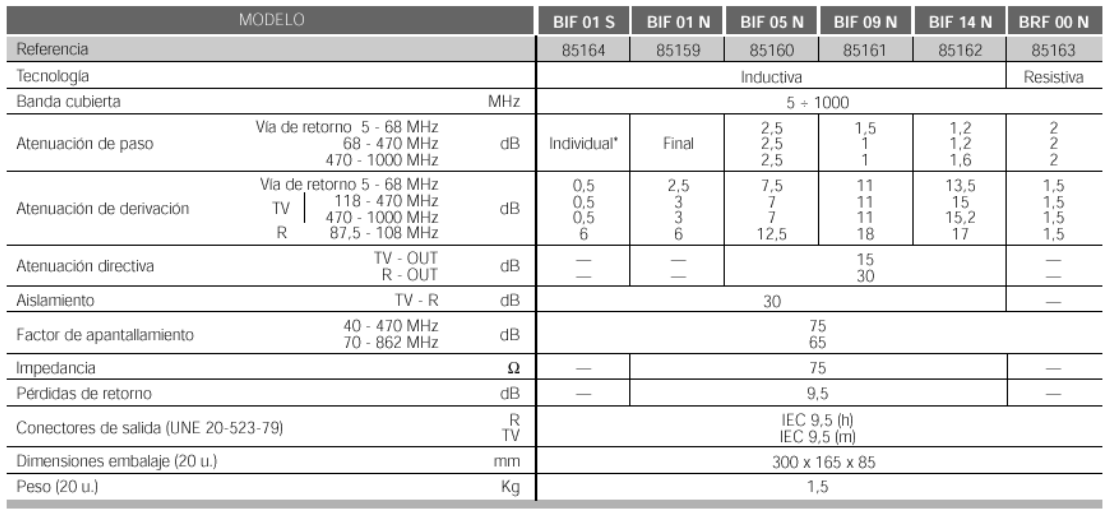

\* El modelo BIF 01 S debe conectarse directamente al derivador o distribuidor.

#### **CARATULA TV - R**

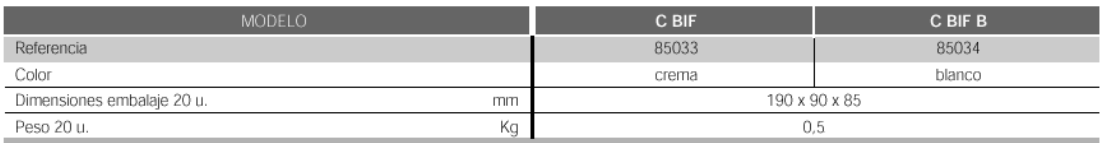

#### SOPORTE DE SUPERFICIE

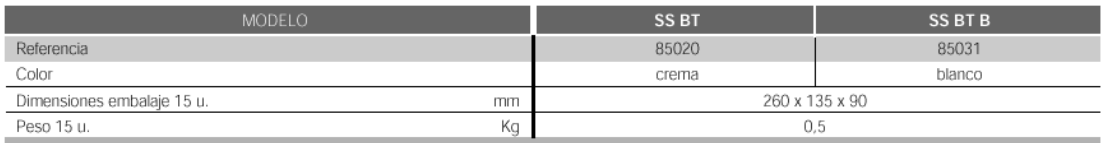

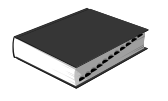

### Bases de Toma ( $5 \div 2300$  MHz) **Serie BASIC**

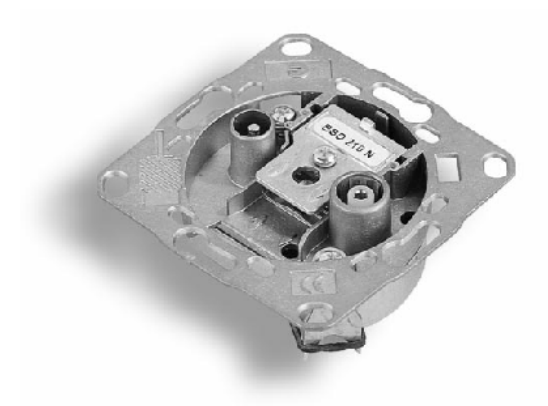

#### **DESCRIPCIÓN**

Las bases de toma serie BASIC están diseñadas según la norma Las bases de toma serie BASIC están diseñadas según la norma<br>CE para conseguir un alto grado de apantallamiento.<br>Idóneas para la distribución de TV Digital, hasta 2300 MHz.<br>Evitan las fugas de señal hacia el exterior e imp

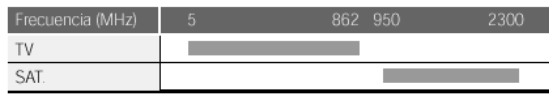

### **CARACTERÍSTICAS TÉCNICAS**

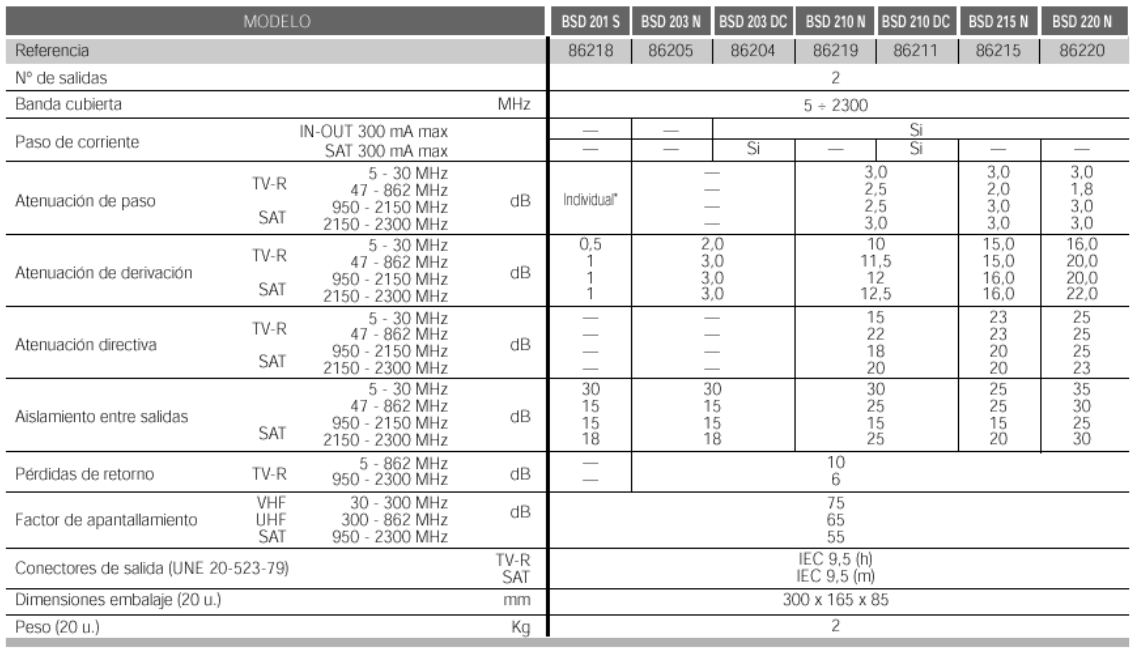

\* El modelo BSD 201 S debe conectarse directamente al derivador o distribuidor.

#### **CARATULA TV - SAT**

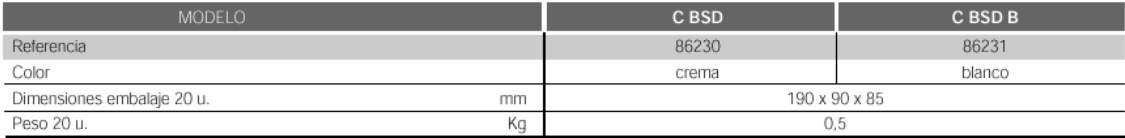

#### SOPORTE DE SUPERFICIE

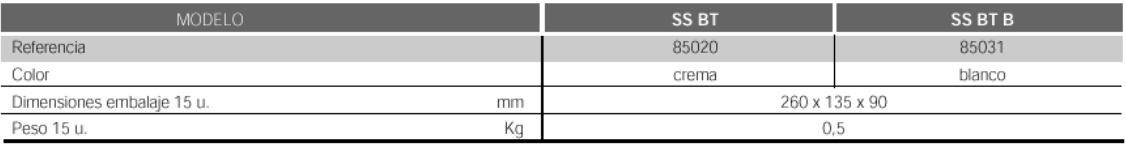

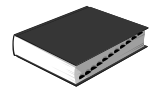

# BASES DE TOMA<br>Bases de toma SAT

#### Descripción

wescription<br>Bases de toma para TV terrestre y satélite con dos conectores IEC macho y<br>hembra (excepto la toma BS-100). Cubren las frecuencias hasta 2.400 MHz. nomina e la paso de una tensión de alimentación a través de una de sus salidas.<br>Las hasta la entrada, y en las bases intermedias a través de la salida de paso hasta la entrada.

**Aplicaciones**<br>Instalaciones individuales y colectivas de TV terrestre y satélite. Instalación<br>como toma final conectada a un derivador o distribuidor, o como tomas en serie conectadas entre si. Permiten el paso de la tensión de alimentación de un<br>preamplificador o de una LNB a través de cualquiera de las salidas. En insta-<br>laciones con multiconmutadores permiten el paso de la tensión de Características

Chasis blindado en zamak y chapa metálica. Conexión del cable coaxial<br>mediante boma y puente. Puede ser instalada en una caja de Ø60 mm.

#### **Accesorios** 9070021 EM-2

BS-112 စ-⊚-စ

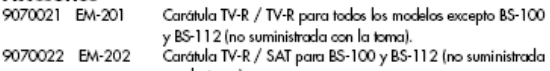

.<br>S-112 (no suministrada con la toma).

con la lonicy.<br>Carga de 75 Ω para borna y puente.<br>Suplemento para montaje en superficie. 9120011 RF-075 9070075 SB-003

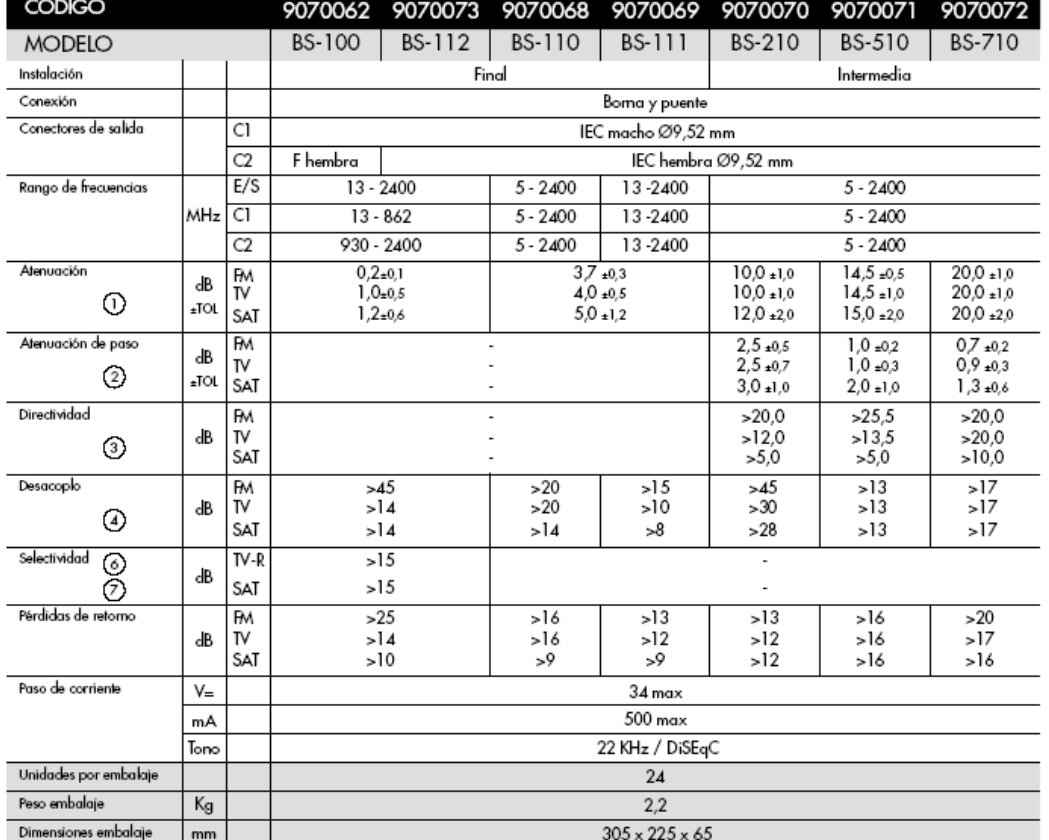

### CE

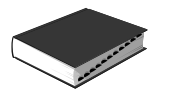

### Derivadores / Distribuidores Blindados (5 ÷ 1000 MHz) Serie DEB / DIB

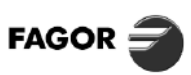

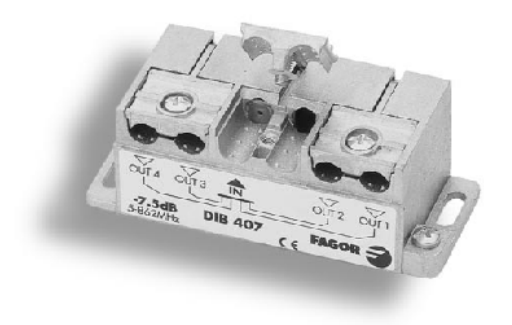

#### **DESCRIPCIÓN**

Los derivadores y distribuidores blindados de la serie DEB/DIB ofrecen una excepcional planitud de respuesta en paso desde 5 MHz.

Presentan igualdad de características entre cada derivación (repetitividad de características entre salidas).

Gran aislamiento entre plantas gracias a la alta directividad. Alta capacidad de manejo de señal por su especial apantallamiento (70 dB-800 MHz).

Capacidad de trabajo en ambientes de interferencia radioeléctrica por su alto blindaje.

Permite su instalación en caja estándar de 100 x 100 mm. Salidas de cables coaxiales por un solo lado.

Aptos para vía retorno.

#### **CARACTERÍSTICAS TÉCNICAS**

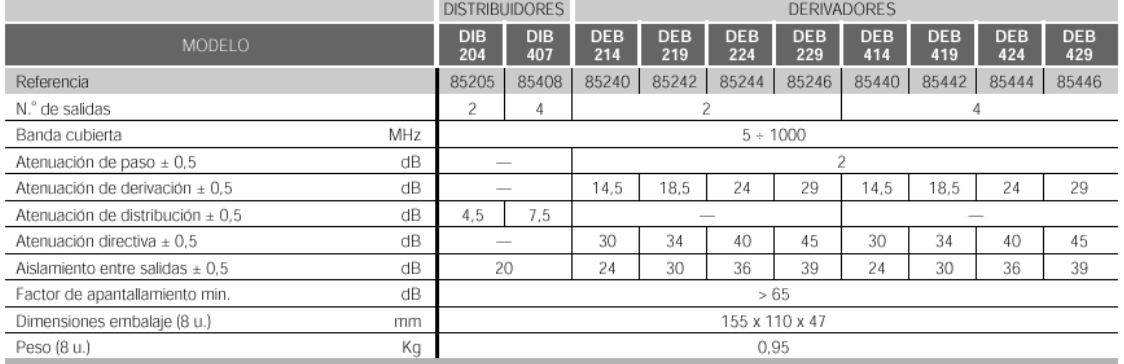

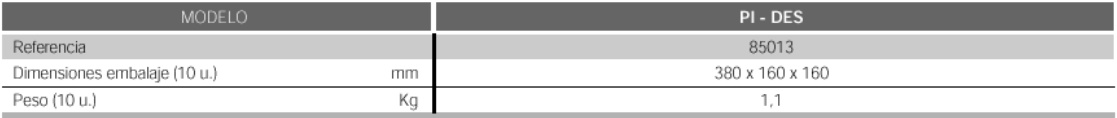

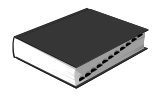

### Derivadores Ecualizados / Distribuidores Blindados (5 ÷ 2300 MHz) Serie DEQ / DIS DC

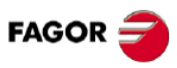

 $\mathsf{[}\mathsf{o}\mathsf{[}\mathsf{o}\mathsf{]}$ 

**COMPONENTES**<br>DISTRIBUCIÓN

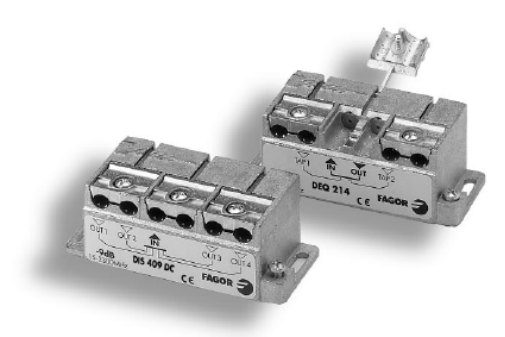

#### **DESCRIPCIÓN**

Los derivadores ecualizados y distribuidores blindados<br>de banda ultra ancha de la serie DEQ/DIS DC son idóneos<br>para la distribución de señales de QPSK, QAM y analógicas. For a la distanciación de senales de Gron, GAIN y analogica<br>Derivadores con menores perdidas de derivación a<br>frecuencias altas, para compensar el comportamiento del<br>cable coaxial cuyas pérdidas siempre son mayores al<br>aumen

Gran aislamiento entre plantas gracias a la alta directividad. Distribuidores con paso de corriente (300 mA). Alta capacidad de manejo de señal por su especial

rue acupulada de mainoje de la contrada por la contrada partialamiento (70 dB-800 MHz).<br>Capacidad de trabajo en ambientes de interferencia radioeléctrica<br>por su alto blindaje.

Permite su instalación en caja estándar de 100 x 100 mm. Salidas de cables coaxiales por un solo lado.

Aptos para vía retorno.

#### **CARACTERÍSTICAS TÉCNICAS**

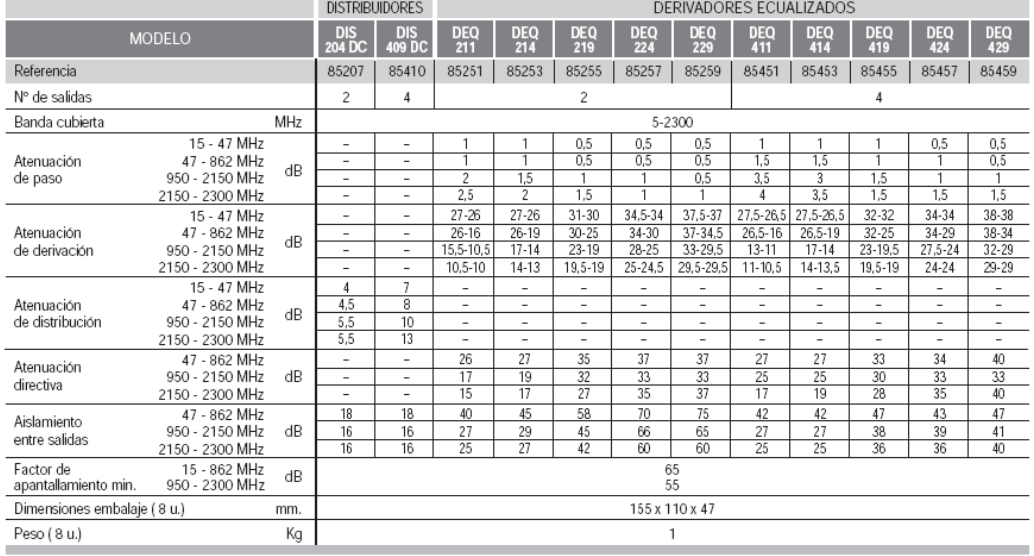

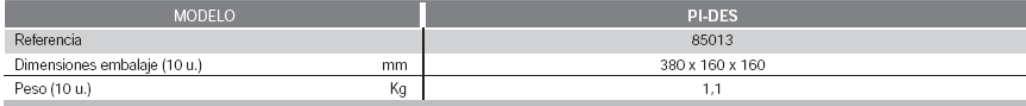

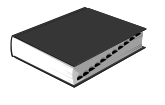

### Derivadores y Distribuidores Blindados (15 ÷ 2300 MHz) Serie DES / DIS

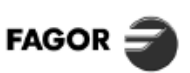

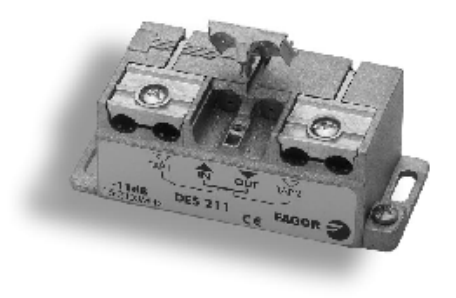

#### **DESCRIPCIÓN**

Los derivadores y distribuidores blindados de la serie DES/DIS son<br>idóneos para la distribución de señales de QPSK, QAM y analógicas.

Gran aislamiento entre plantas gracias a la alta directividad.

Alta capacidad de manejo de señal por su especial apantallamiento<br>(70 dB-800 MHz).

(20 de -oou minz).<br>Capacidad de trabajo en ambientes de interferencia radioeléctrica<br>por su alto blindaje.<br>Permite su instalación en caja estándar de 100 x 100 mm.<br>Salidas de cables coaxiales por un solo lado.

Aptos para vía retorno.

#### **CARACTERÍSTICAS TÉCNICAS**

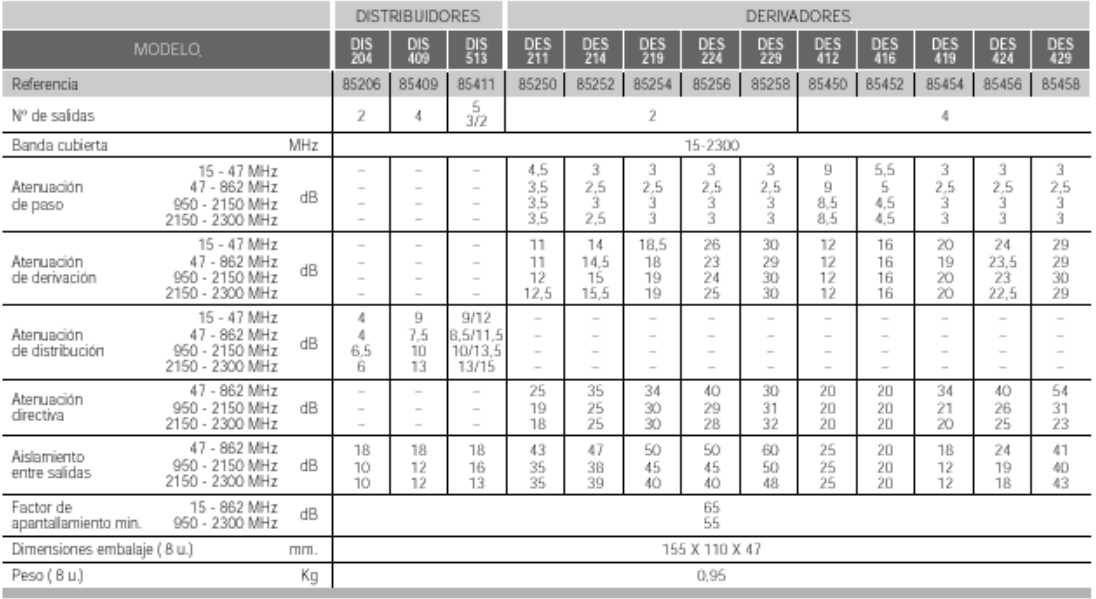

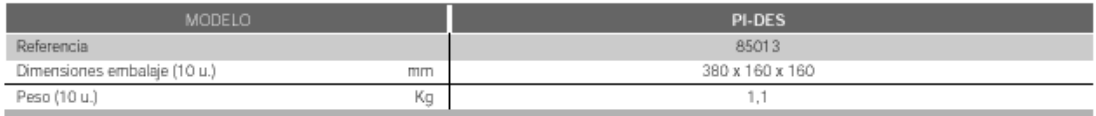

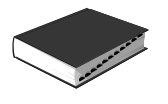

### DERIVADORES DIRECTIVOS (15 ÷ 2300 MHz) **SERIE DES**

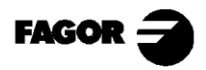

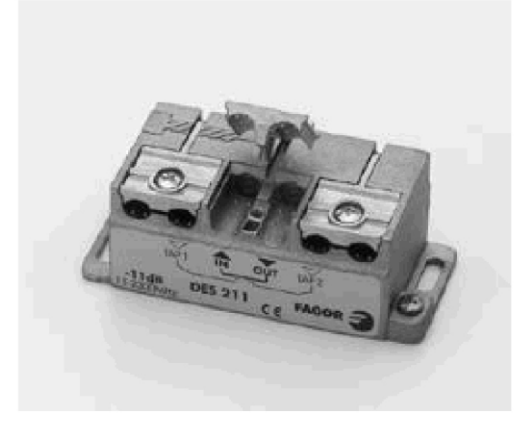

#### **DESCRIPCIÓN**

Los derivadores directivos de banda ultra ancha de la serie DES son idóneos para la distribución de señales de QPSK, QAM y bun reserver.<br>analógicas.<br>Gran aislamiento entre plantas gracias a la alta directividad.

Distribuidores con paso de corriente.

Alta capacidad de manejo de señal por su especial

apantallamiento (70 dB-800 MHz). Capacidad de trabajo en ambientes de interferencia radioeléctrica<br>por su alto blindaje.

.<br>Permite su instalación en caja estándar de 100 x 100 mm.

Salidas de cables coaxiales por un solo lado.

Aptos para vía retorno.

#### **CARACTERÍSTICAS TÉCNICAS**

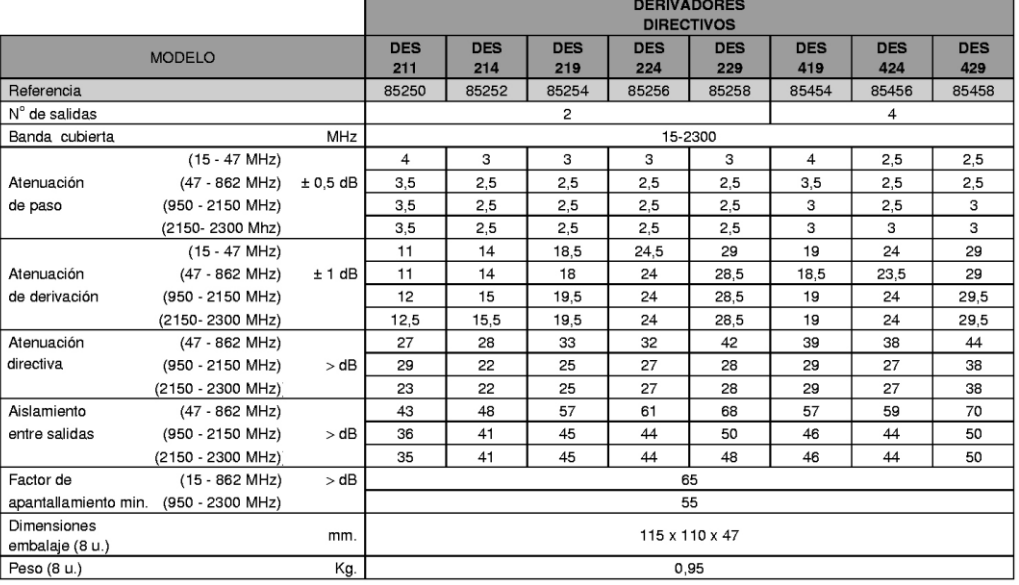

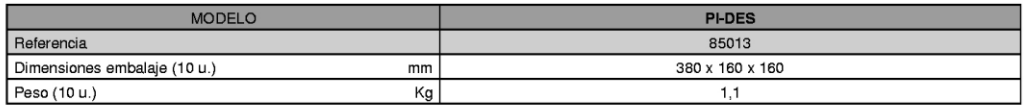

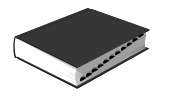

### Derivadores y Distribuidores "puente-brida" (5 ÷ 2300 MHz) Serie DES-N / DIS-N

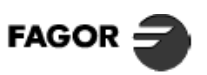

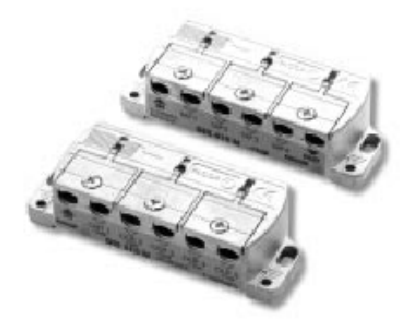

#### **DESCRIPCIÓN**

Derivadores y distribuidores "puente- brida".<br>Idóneos para la distribución de señales QPSK, QAM y analó-

rioneos para la distribución de senales QPSK, QAM y analogicas.<br>gicas.<br>Atenuación lineal en toda la banda.<br>Gran aislamiento entre plantas, gracias a su alta directividad.<br>Rapidez de montaje.

rapuez ue monage.<br>Salidas de cables por un solo lado.<br>Embellecedor para instalaciones superpuestas.<br>Válido para instalaciones con espacio reducido.

#### **CARACTERÍSTICAS TÉCNICAS**

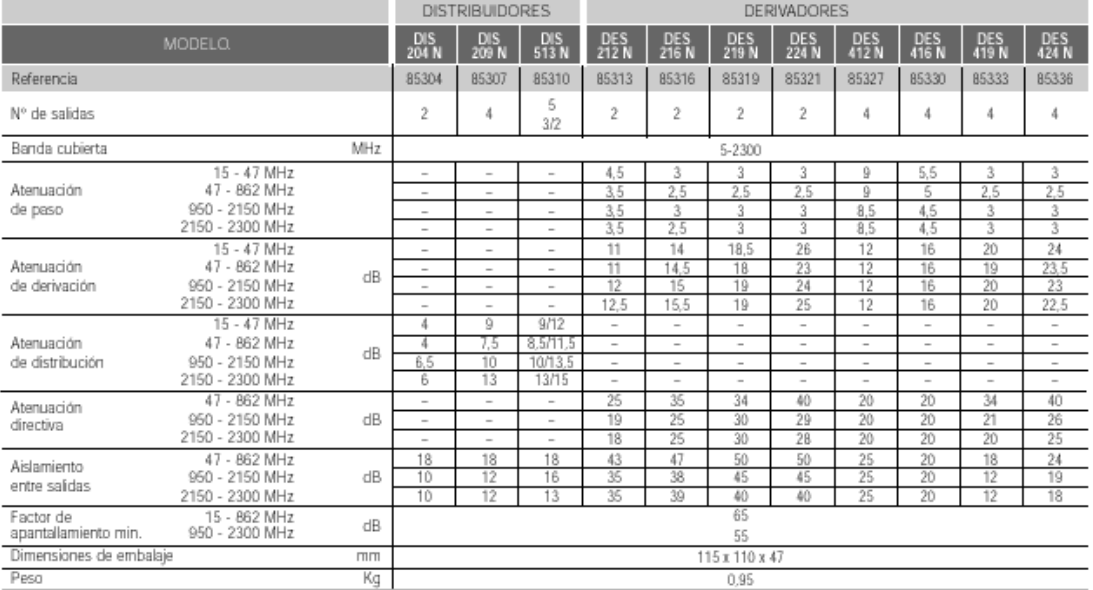

#### PROTECTOR/ EMBELLECEDOR

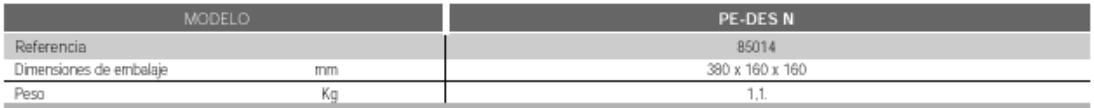

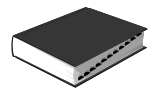

### Derivadores y Distribuidores conector "F" Serie SPT - TAP

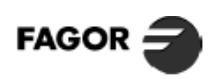

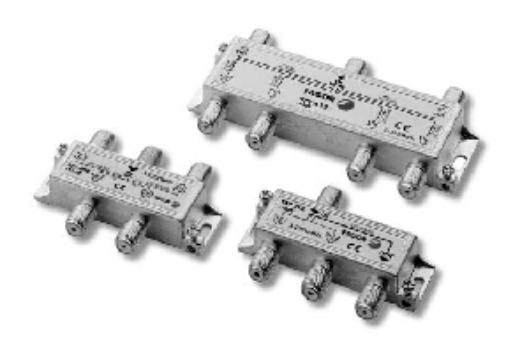

#### **DESCRIPCIÓN**

Derivadores y distribuidores con conector "F" totalmente<br>blindados. Ideales para instalaciones ICT. Existen diferentes<br>modelos en función del Nº de salidas, 2, 4 y 6.

Paso de corriente:<br>- SPT: Por la entrada/ salida (principal).

- TAP: Por todas las salidas.

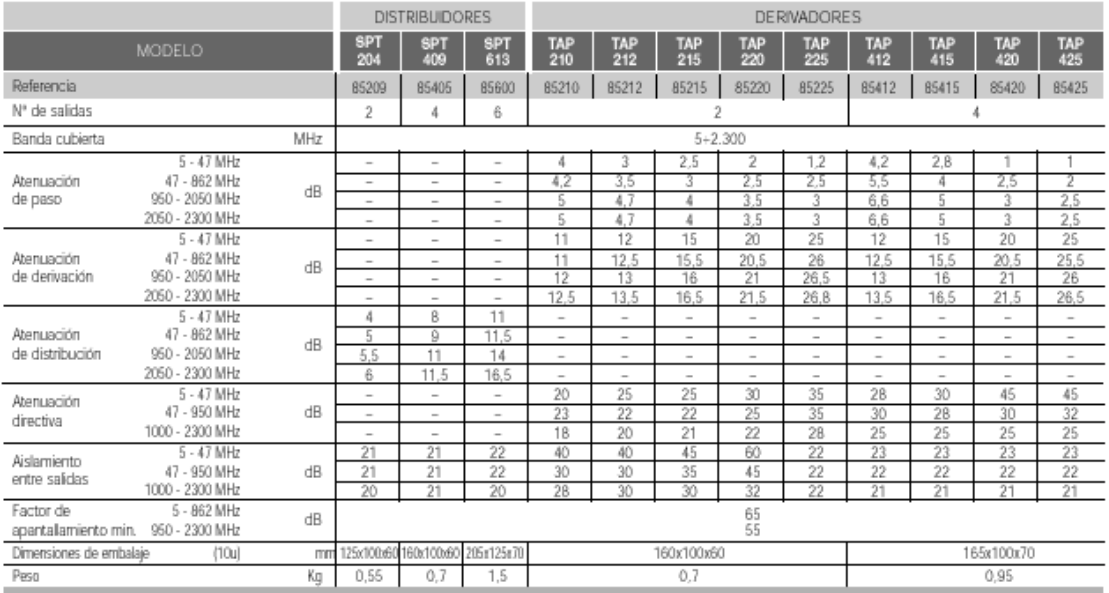

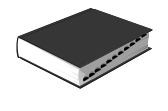

C€

### **6** DERIVADORES Y DISTRIBUIDORES 9(

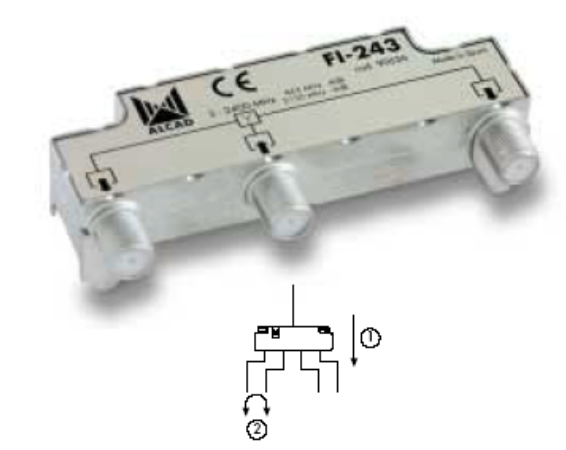

#### Descripción

Description<br>Cistribuidores para TV terrestre y satélite que cubren las frecuencias hasta 2.400 MHz. Reparten a partes iguales toda la señal de<br>entrada entre sus salidas. La respuesta de las salidas es plana. Disponibles en .<br>salidas.

#### **Aplicaciones**

epricaciones<br>Instalaciones colectivas de TV terrestre y satélite con distribución en<br>forma de estrella o para distribuir la señal de TV hasta los diferentes ramales con distribución en árbol o estrella. Los distribuidores con<br>mayor desacoplo aíslan mejor las diferentes salidas, y evitan que los<br>problemas en una zona afecten a otras zonas de la distribución.

#### Características

Bloqueo de tensión en las salidas. Chasis blindado de zamak y chapa metálica. Conectores en la parte inferior para facilitar las conexiones. Dimensiones reducidas, puede ser instalado en una<br>caja de 100x100 mm.

#### Accesorios

9120039 CM-004 Conector F macho para cable coaxial de 07 mm.<br>9120039 CM-004 Conector F macho para cable coaxial de 07 mm. Carga F de 75 Ω.<br>Suplemento para montaje en intemperie.<br>Suplemento para montaje en mástil e intemperie.

9060026 SD-003<br>9060026 SD-003

9120027 LF-001 Llave para conectores F.

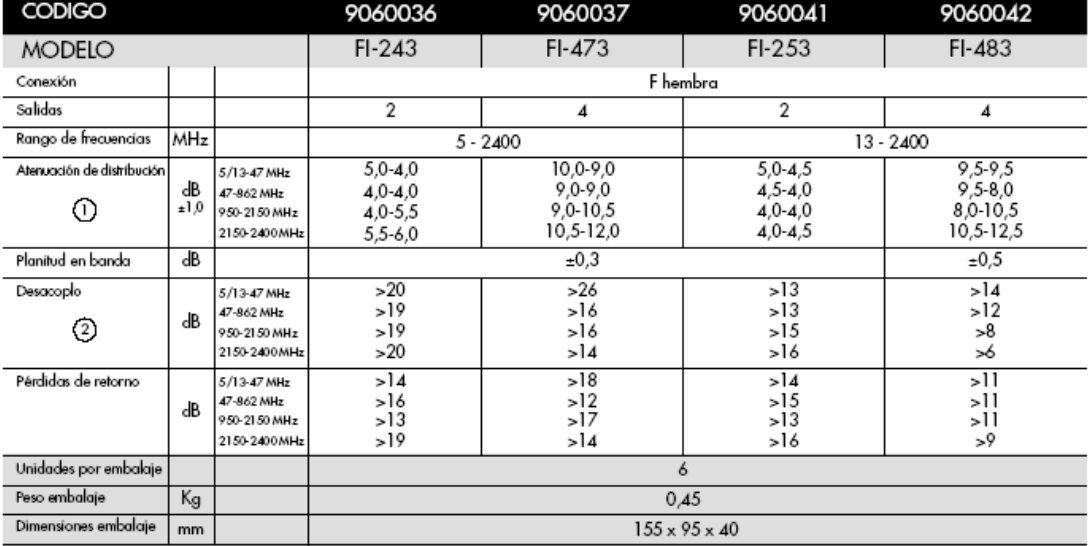

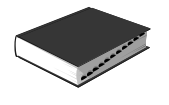

### Punto de Acceso a Usuario (5 ÷ 2300 MHz) **Serie PAU**

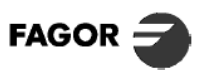

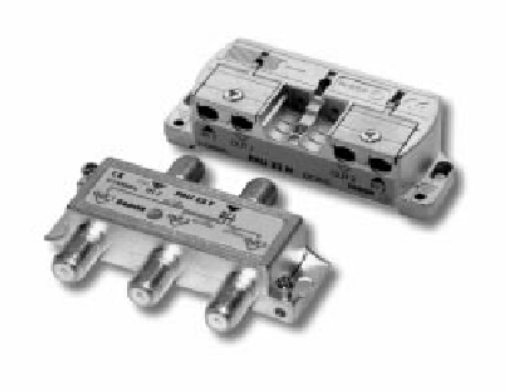

#### **DESCRIPCIÓN**

Punto de Acceso a Usuario alojado en caja de zamak<br>blindada, totalmente metálica. blindada, totalmente metálica.<br>Permite el paso de corriente entre IN - OUT.<br>Excelente respuesta en frecuencias hasta 2300 MHz.<br>Excelente respuesta en frecuencias hasta 2300 MHz.<br>Permite la distribución de señal de las dos

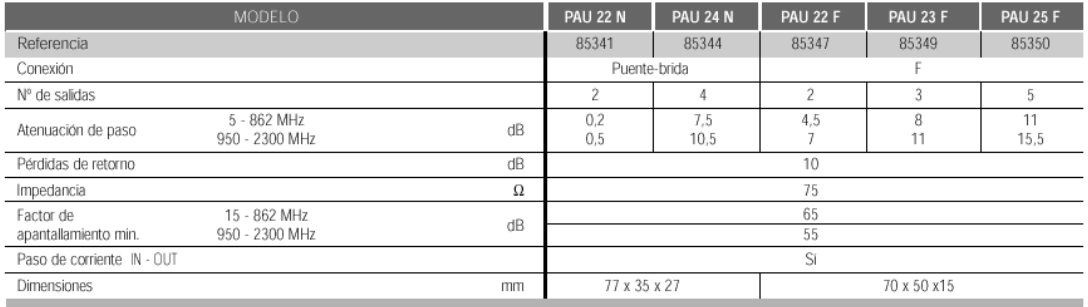

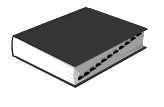

### Punto de Acceso a Usuario (5 ÷ 2300 MHz) **PAU 22**

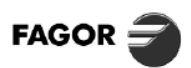

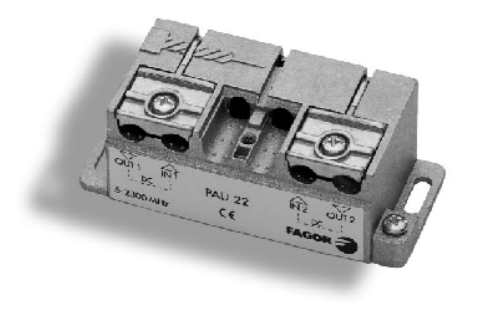

#### **DESCRIPCIÓN**

Punto de Acceso a Usuario alojado en caja de zamak blindada<br>totalmente metálica.

Permite el paso de corriente entre IN - OUT.<br>Excelente respuesta en frecuencias hasta 2.300 MHz. Permite la distribución de señal de las dos bajantes de 1ª FI SAT. Fácil de instalar en caja estándar de 100 x 100 mm. Salidas de cables coaxiales por un solo lado. Apto para vía de retorno.

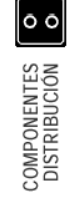

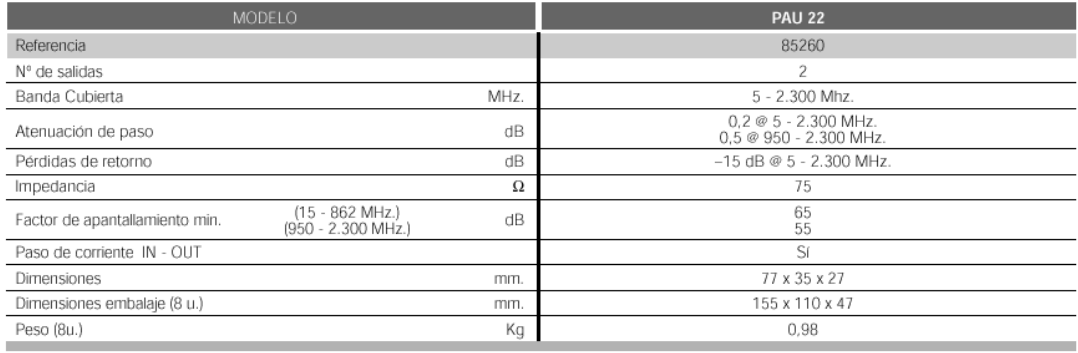

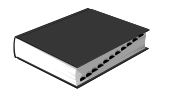

### Amplificador de Línea 1<sup>ª</sup> FI SAT **AL 46**

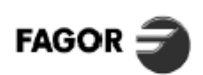

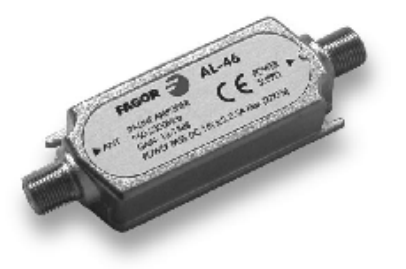

#### **DESCRIPCIÓN**

Amplifica la señal 1<sup>ª</sup> FI SAT. Ofrece una respuesta lineal hasta 2150 MHz. Transparente a las señales de conmutación de 22 KHz. Apto para TV digital y analógica. Telealimentado a través de cable coaxial.

#### **CARACTERÍSTICAS TÉCNICAS**

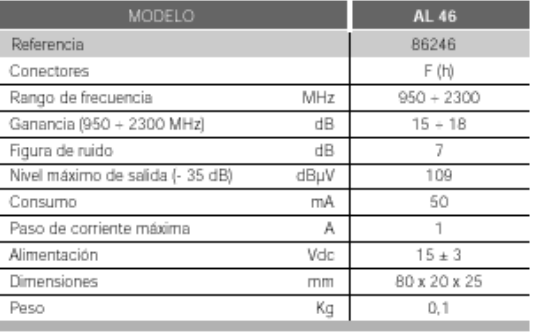

### Diplexor Blindado DXR 216 / DXR 334

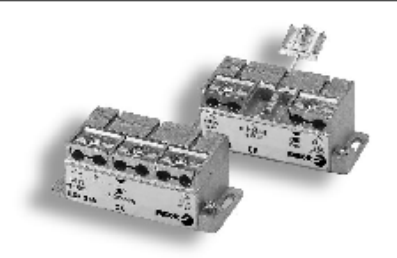

#### **DESCRIPCIÓN**

- DXR 216: diplexor de 2 entradas / 1 salida, idóneo para mezcla<br>o desmezcla de señales RF / 1ª FI SAT.

- DXR 334: diplexor de 3 entradas / 1 salida adecuado para<br>incorporar canales digitales QAM en instalaciones con canales andogicos. Filtra y limpia el margen de Hiperbanda para la<br>incorporación de los canales digitales.

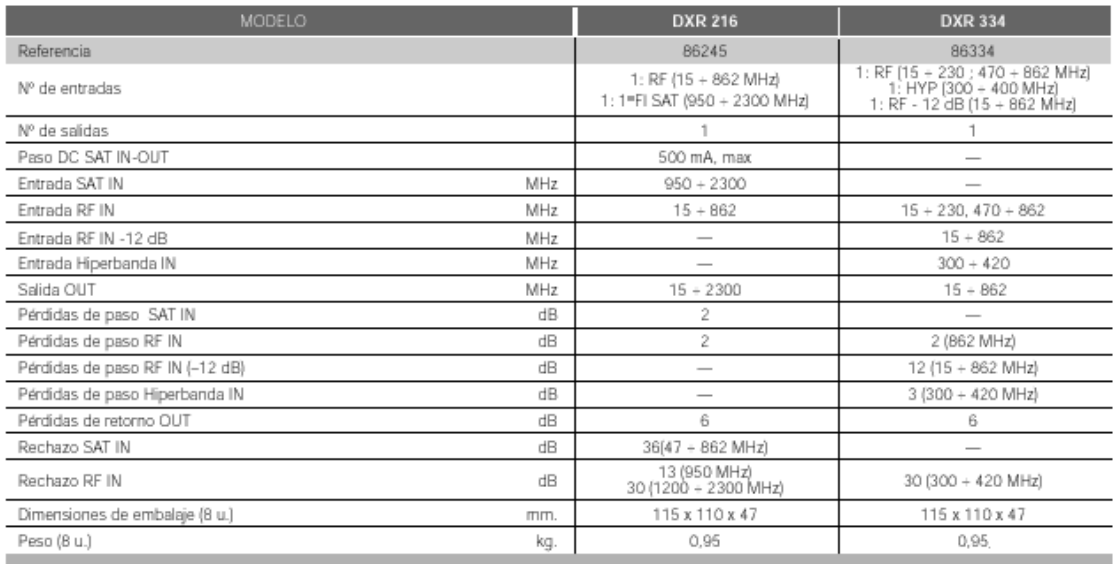

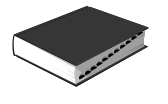

### Amplificador de Canal Serie SCA 5000

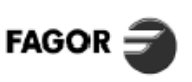

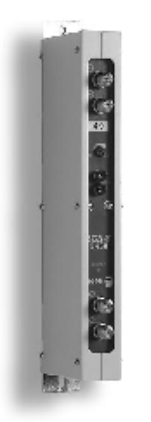

#### **DESCRIPCIÓN**

Amplificador monocanal, idóneo para amplificación y filtrado de<br>señales TV en sistemas de cabecera MATV.

Los modelos de la serie SCA 5450 - A son amplificadores diseñados para trabajar en canal adyacente.

dissipane de conectores "F", lo cual le aporta una gran fiabilidad<br>y un factor de apartallamiento superior. Su concepción modular<br>permite configurar el paquete de canales según las necesidades<br>y agrupar en un solo bastidor

El equipo ofrece un alto grado de blindaje. Realizado en chasis camado de una sola pieza (zamak), que además integra los<br>conectores de entrada-salida, obteniendose una gran solidez del conjunto.

La utilización de filtros con lineas inductivas de alto "Q" (factor de calidad), garantizan el adecuado recorte de la banda de paso. Fácil de instalar, gracias a su sistema de desmezcla en la entrada y automezcla en la salida.

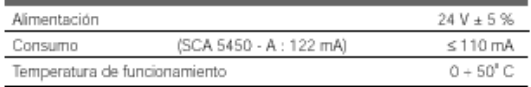

#### **CARACTERÍSTICAS TÉCNICAS**

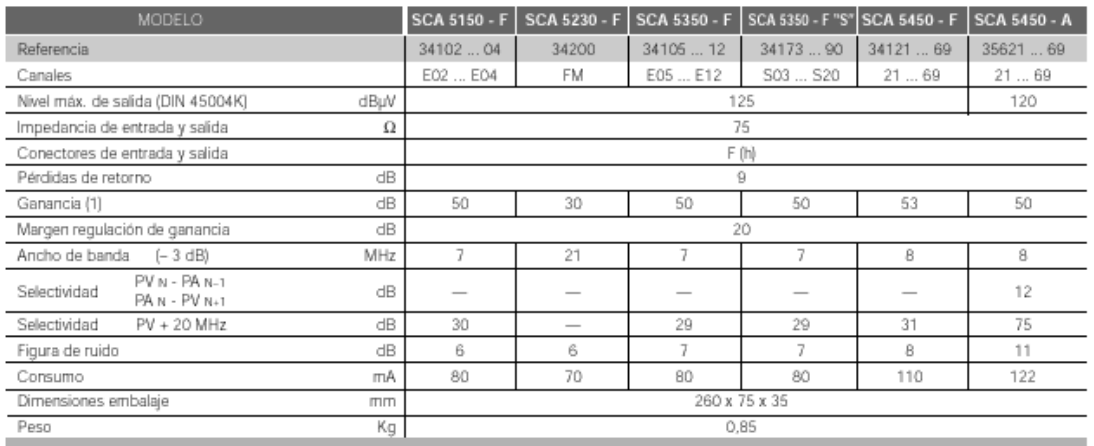

#### **NOTAS**

(1) La ganancia se reduce en 3 dB al realizar desmezcla en "Z".<br>(2) Puente de alimentación incluido.<br>(3) Amplificadores bicanales, tricanales y tetracanales bajo demanda.

Ĩ.

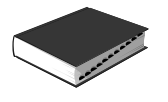

### Fuente de Alimentación FA 305

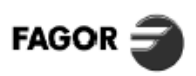

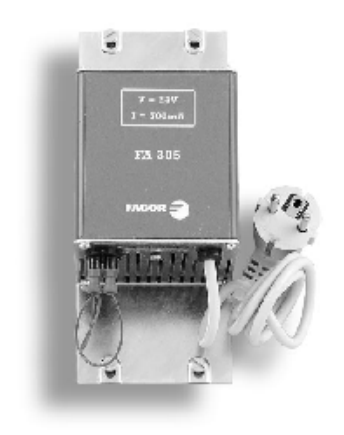

#### **DESCRIPCIÓN**

Madulo de alimentación previsto para proporcionar la tensión<br>adecuada al sistema de amplificación serie SCM 300 en<br>instalaciones MATV.

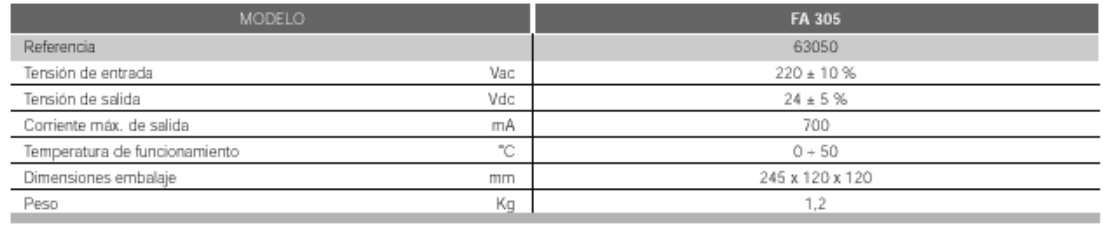

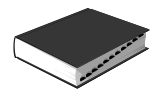

### **Amplificador Selectivo Programable MICROMATV<sup>®</sup>**

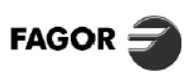

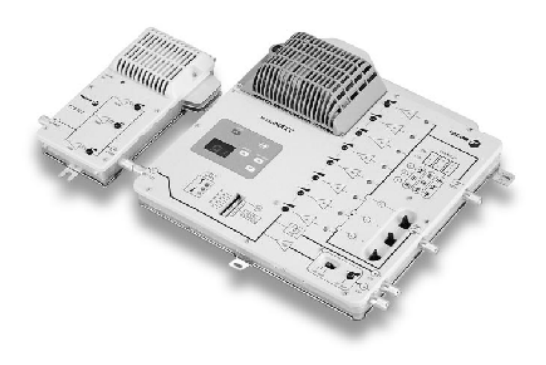

#### **DESCRIPCIÓN**

Sistema de Amplificación Universal capaz de amplificar y regular de forma independiente 8 canales UHF, además de procesar las señales de VHF y FM.

Solución idónea para gestionar señales con distinto nivel. Adecuado para instalaciones ubicadas en zonas de media y baja señal.

Fácilmente programable. La utilización del teclado con indicador<br>digital del canal seleccionado, permite realizar cualquier<br>combinación de los canales UHF, tratándolos de forma totalmente compinadon de los canales UHr, tratandolos de forma totalmente<br>independiente. Todas las funciones son automáticamente<br>memorizadas a través de un Microprocesador FAGOR.<br>Los canales pueden ser reprogramados.<br>El equipo está p

Los circuitos para amplificación de señales UHF y VHF, actúan de forma totalmente independiente, lo cual permite obtener un mejor aprovechamiento de las prestaciones del equipo.

aprovechamiento de las prestaciones der equipo.<br>Incorpora Medidor del Nivel de Salida, haciendo innecesaria la<br>utilización de instrumentos adicionales.

El amplificador SAB 252 está especificamente diseñado para utilizacion como amplificador de salida del MICROMATV.

#### MICROMATV + SAB 252

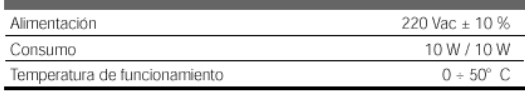

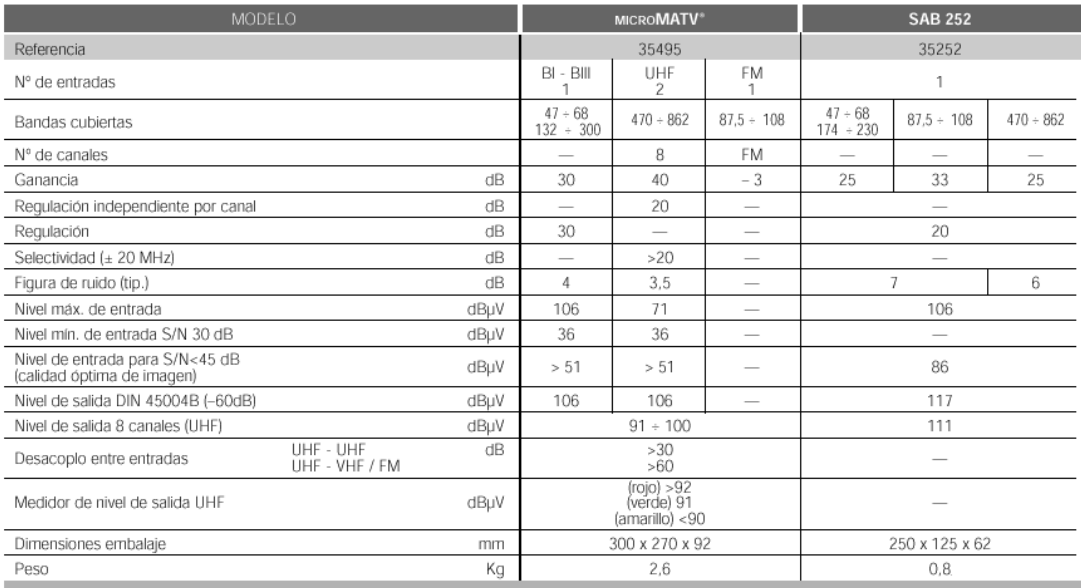

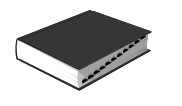

### **PROGRAMACIÓN DEL AMPLIFICADOR SELECTIVO MicroMATV**

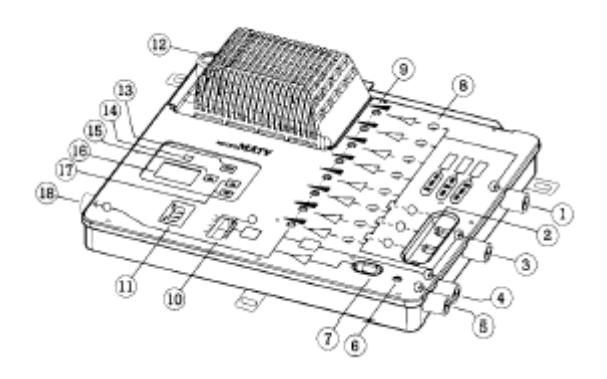

- 
- 2. Jumpers de configuración entradas UHF 11. Medidor nivel de salida UHF
- 3. Entrada UHF, 12. Fusible
- 
- 5. Entrada VHF 14. Reset
- 6. Regulación VHF ( $0 \div -20$  dB) 15. Selección de amplificador
- 7. Regulación -10 dB en VHF 16. Display
- 8. LED amplificador activo 17. Selección de canal
- 9. Regulación para canales UHF 18. Salida
- 1. Entrada UHF 10. Selector de amplificador activado
	-
	-
- 4. Entrada FM 13. Activación del teclado
	- -
		-
		-
		-

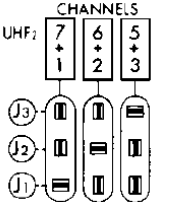

#### **INSTALACION**

**Configuración de entradas UHF<sup>1</sup> y UHF<sup>2</sup>** En función del n.° de canales presentes en cada antena se extraen manualmente los Jumpers (2) y se insertan según la tabla adjunta.

Los Jumpers 01, J2 y J3) deben quedar firmemente introducidos. No utilizar ninguna otra configuración

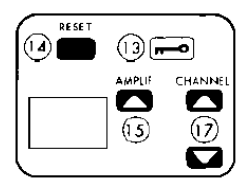

**Programación de Amplificadores / Canales** En base a la configuración de entradas realizadas se asignará un canal a cada amplificador. Cualquier canal de UHF (E21 - E69) puede ser programado en cualquiera de los 8 amplificadores. El Software elimina automáticamente la posibilidad de programar dos canales repetidos.

Pulsar la activación de teclado (13). El display indicará A<sub>1</sub> y segundos más tarde 00. Pulsar la selección de amplificador (15). En él aparecerán Secuencialmente  $A_1$  ...  $A_8$  Seleccionar el amplificador deseado.

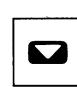

Pulsando la tecla "CHANNEL" (17) se puede seleccionar el canal indistintamente en sentido ascendente o descendente. Repetir la operación 2 a y 3 a hasta finalizar la programación de los amplificadores necesarios. Los amplificadores no programados quedarán en posición 00 (desactivado).

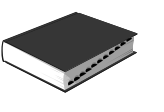

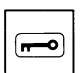

Para memorizar la programación realizada, pulsar la tecla (13). El display dejará de parpadear y aparecerán dos barras horizontales. (Indica programación memorizada). En cualquier caso, si no se pulsase la tecla (13), el equipo se memoriza automáticamente 60 seg. después de que haya sido pulsada la última tecla.

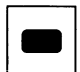

Pulsando la tecla RESET (14), durante 4 seg., borra toda la programación realizada, permitiendo volver a reprogramar o adecuarlo a nuevos canales.

#### **Ajuste de niveles de salida de Canales UHF**

Conectar la salida (18) y las antenas de UHF a las entradas (1) y (3).

- 1) Situar el selector (10) en la posición del amplificador a ajustar. Se encenderá el LED (8) del amplificador correspondiente.
- 2) Actuar sobre la regulación (9) hasta conseguir que el LED verde del medidor de nivel (11) se encienda.
- 3) Repetir la operación en todos los amplificadores a los que hayamos asignado canal en el proceso de programación.
- 4) Posicionar el selector (10) en la posición ON. Se encenderán todos los LED (8). El equipo está en posición de trabajo.

#### **Ajuste de nivel de salida VHF**

- Conectar la antena de VHF a la entrada (S).
- El equipo sale de fábrica con el mando de regulación (7) en—10 dB.
- Para niveles de entrada típicos (60 ÷7S dB $\mu$ V) no requiere ajuste alguno.
- Imagen con punto de nieve posicionar el mando (7) en la posición de 0 dB.
- Imagen con intemodulación. Reducir el nivel de salida con el control (6).

#### **Conexión de FM**

 Conectar la antena de FM a la entrada (4). La banda de FM filtrada es entregada en la salida (18). No requiere ajuste.

#### **Observaciones**

- La posición verde del medidor de nivel (11) está fijada para el nivel de salida recomendable de 91  $dB\mu V + 2$ . Las indicaciones rojo o naranja pueden ser operativas con niveles deliberadamente superiores, si el plan de frecuencias y/o número de canales es más favorable.
- No es necesario utilizar previos de mástil para niveles bajos de señal.
- Las entradas UHF (1), (3) y VHF (4) no conectadas se cargarán con las cargas coaxiales de 75  $\Omega$ (Ref. 84001).

#### **Importante:**

MICROMATV posee una gran sensibilidad de entrada, haciendo innecesario en la mayoría de los casos la utilización de un preamplificador.

**Por contra, en caso de niveles superiores a 71 dBV se recomienda utilizar un atenuador (Ref. AT012).**

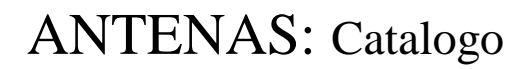

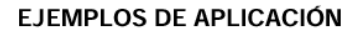

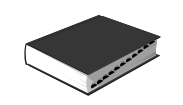

**FAGOR** 

MICROMATV plus

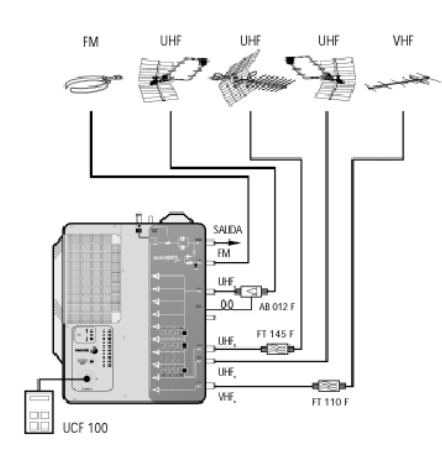

MICROMATV plus + MICROMATV

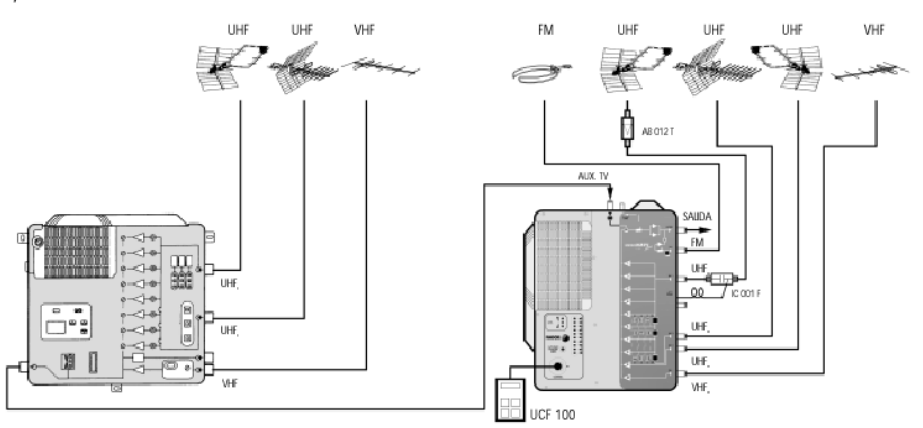

**MICROMATV** 

MICROMATV + SAB 252

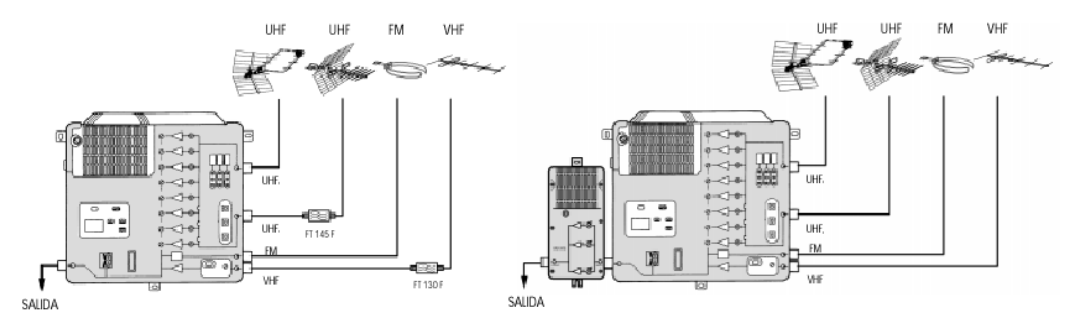

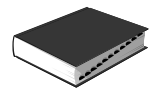

**FAGOR** 

### Conversor de Canal por FI Serie CIF 6000 + / CIF 7000 +

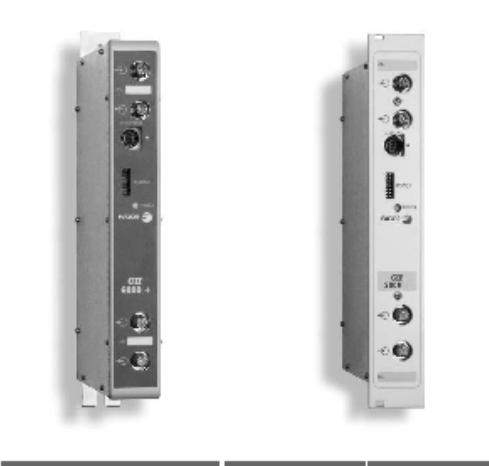

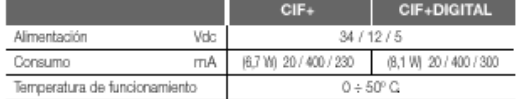

#### **DESCRIPCIÓN**

Conversor de canal a canal con procesado por Fl. Permite el cambio de frecuencias sin alterar el contenido de la señal procesada.

Sui salida puede ser programada en el canal que se desee<br>mediante la Unidad de Control exterior, UCF 100.

Operativo con canales adyacentes en entrada o en salida. per anno con can enso acqueren estable, gracias al circuito de CAG<br>Incorporado, que se adapta al nivel de señal presente en la entrada. Permite la total desconexión de la señal de salida.

Incorpora un led con la información de los niveles de entrada. Ofrece la posibilidad de desplazar la frecuencia del canal de salida Since a possibilidad de desperante includidades de la instalaciones<br>con gran número de canales.

SISTEMA DE CABECERA<br>MULTI-TRATAMIENTO

II

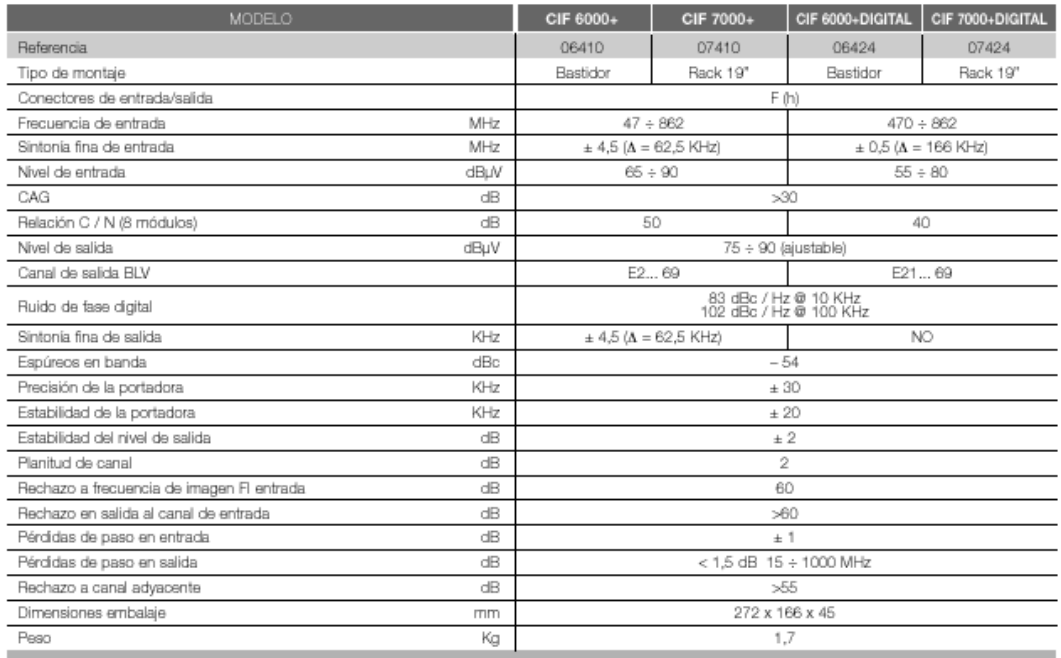

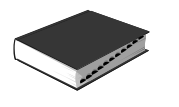

### **PROGRAMACIÓN DEL CONVERSOR DE CANAL POR FI CIF 6000**

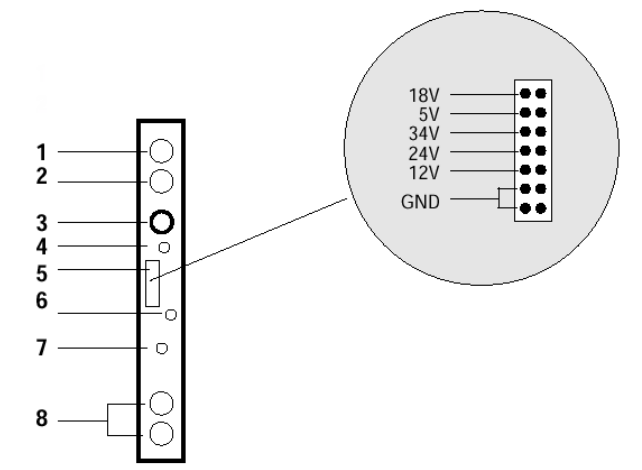

#### **CONTROLES**

- 1. Entrada señal
- 2. Salida señal
- 3. MINI DIN 8 para Unidad de Control UCF 100
- 4. Alimentación al amplificador previo
- 5. Bus de Alimentación
- 6. LED indicador nivel de entrada
- 7. Regulación Nivel de Salida RF
- 8. Salida canal RF

#### **DESCR1PCIÓN**

- Conversor de canal a canal con procesado por FI. E1 módulo CIF 6000 / CIF 7000 permite el cambio de frecuencias sin alterar el contenido de la señal procesada.
- Su salida puede ser programada en el canal que se desee mediante la Unidad de Control exterior, UCF 100.
- La frecuencia de entrada y salida es sintetizable en todo el rango con saltos de 125 KHz,
- E1 nivel de salida se mantiene estable, gracias al circuito de CAG incorporado, que se adapta al nivel de señal presente en la entrada.
- Operativo con canales adyacentes en entrada o en salida:

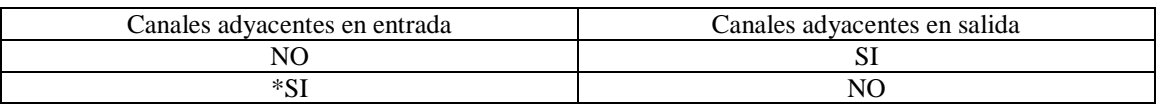

\* En instalaciones con canales adyacentes en la entrada de los conversores, es preciso mantener un canal de guarda libre, al lado de los canales de salida convertidos

#### **INSTALACIÓN Y PUESTA EN MARCHA**

#### **1. Conexionado**

- Sujetar los módulos en el panel.
- Realizar la distribución de señal de la(s) entradas mediante el puente coaxial F-F (Ref, 84031) y cargar la(s) salida(s) libre(s) con 75  $\Omega$  (Ref. 84011).
- Unir las Salidas de Canal RF (8) mediante el puente coaxial F-F, y cargar con 75 Ω la salida libre del CIF-1 junto a la Fuente de alimentación,
- Conectar los cables de bajada de las antenas en las entradas correspondientes (1).
- Conectar el Bus de Alimentación (5) entre los módulos y la Fuente de alimentación SPS, Enchufar la Fuente de alimentación a la red.
- Activar la alimentación (4) del amplificador previo si procede,

#### **2. Programación**

 Conectar la Unidad de Control UCF 100 (Ref. 85100) en el MINI DIN 8 (3) del CIF a programar: se visualizarán unos segmentos horizontales en el display **"**----**"**. Ver diagrama.

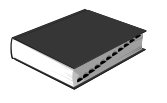

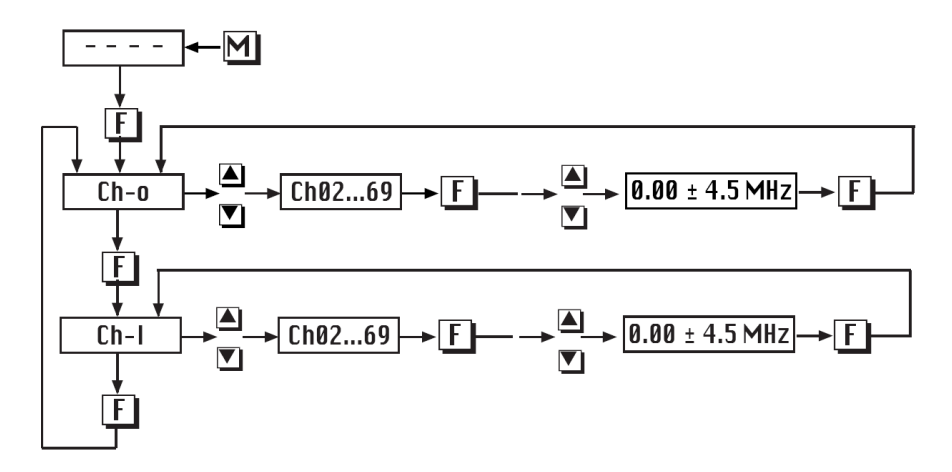

- Pulsar la tecla **F**, (Función) de la Unidad de Control y aparecerá el mensaje **"Ch-o"**. (Canal de salida).
- Pulsar las teclas ▲ ó ▼, para seleccionar el canal de salida deseado. Ver tabla.

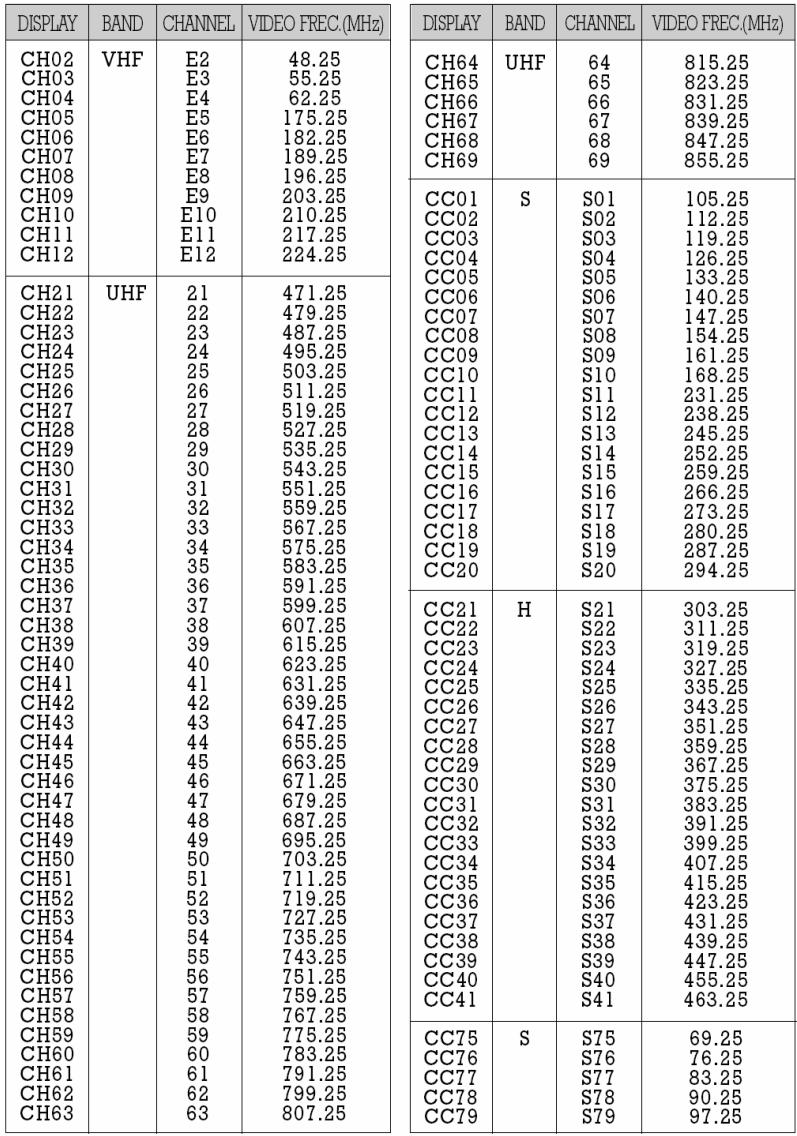

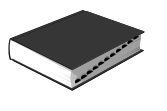

- Pulsar la tecla **F**, aparecerá la desviación de la frecuencia de entrada
- Pulsar las teclas  $\blacktriangle$  ó  $\nabla$ , para seleccionar la desviación de frecuencia de entrada deseada: 4,5<sup>ª</sup> +  $4,5MHz$  ( $\triangle$ 125KHz).
- Pulsar dos veces la tecla **F**, aparecerá el mensaje "**Ch- I** "
- Pulsar las teclas ▲ ó ▼, para seleccionar el canal de entrada deseado.
- Pulsar la tecla **F**, para seleccionar la desviación de la frecuencia de entrada
- Pulsar las teclas  $\triangle$  ó  $\nabla$ , para seleccionar la desviación de entrada deseada -4,5<sup>ª</sup> + 4,5MHz  $(\Delta 125KHz)$ .
- Pulsar la tecla **M**, (Memoria), para memorizar los datos programados anteriormente.
- Para recuperar la última situación programada en memoria basta con desconectar y volver a conectar la Unidad de Control **UCF 100**.
- Si no se pulsa la tecla **M**, los datos se memorizaran automáticamente después de dos horas, desde la u tima operación realizada

#### **NÍVELES**

#### **1. Nivel de entrada**

- El nivel de señal a la entrada estará comprendido entre 64 dB $\mu$ V y 96 dB $\mu$ V.
- E1 GAG (Control Automático de Ganancia) regula la señal que esté dentro de dicho rango.
- La C/N (Relación Portadora Ruido) será mayor de 50 dB cuando la señal en la entrada sea igual o superior a  $70$  dB $\mu$ V.
- El Led indicador del nivel de entrada cambia su estado siguiendo criterio de relación C/N o de saturación.

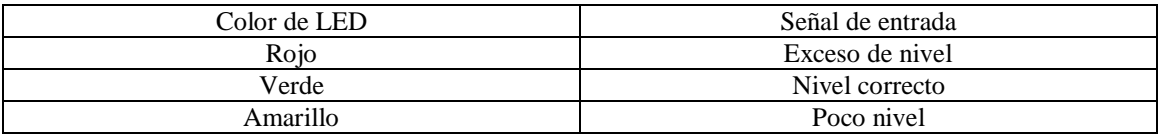

#### **2. Ajuste de niveles de salida**

- Extraer el puente coaxial de la Salida de Canal RF (8) del CIF I junto a la Fuente de alimentación.
- Ajustar su nivel de salida a 90 dB $\mu$ V, mediante el regulador de Nivel de Salida RF (7).
- Conectar de nuevo el puente coaxial de  $75\Omega$  F-F
- Midiendo en la salida del Amplificador SHA ó SAG, regular los niveles de los demás CIF s para lograr igualarlos al nivel del CIF I ya regulado.
- Regular la ganancia del Amplificador, teniendo en cuenta el nivel máximo de su salida y la reducción en función del número de canales de la instalación según Tabla I.

#### **Tabla I**

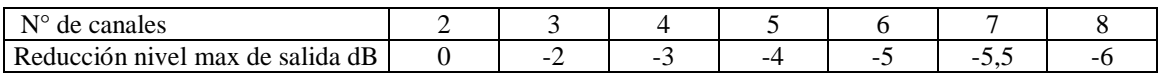

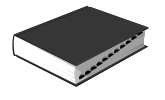

### **Modulador BLV** SM 6000+ / SM 7000+

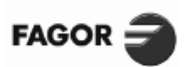

III

SISTEMA DE CABECERA<br>MULTI-TRATAMIENTO

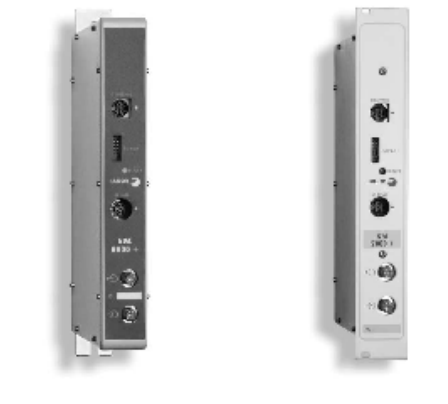

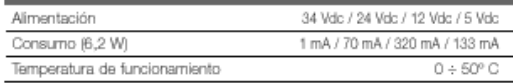

#### **DESCRIPCIÓN**

El Modulador SM 6000+ / SM 7000+ permite la inserción de canales de producción propia en la instalación. El canal de salida programable facilita su incorporación en la<br>cabecera, ya que opera en cualquier canal de TV (BI, BIII,<br>bandas S y UHF).

Aprovecha al máximo el espectro de frecuencias disponible, porque su salida en BLV permite trabajar en canales adyacentes. Permite el ajuste del volumen de audio para igualarlo con el de otros programas instalados.

onco programao incluedos.<br>Ofrece la posibilidad de desplazar la frecuencia del canal de<br>salida para dispersar los productos de intermodulación en instalaciones con gran número de canales

Permite conectar y desconectar la RF de salida para análisis y aiuste de cabeceras.

Se puede ajustar la luminosidad de la imagen.

La profundidad de modulación se programa entre el 75 y el 90%. Incorpora generador de barras de test.

El sistema de automezcla de salida y la limpieza espectral de las señales permiten la amplificación en banda ancha. Permite conectar y desconectar la RF de salida para análisis y

La profundidad de modulación se programa entre el 75 y el 90%.

#### **CARACTERÍSTICAS TÉCNICAS**

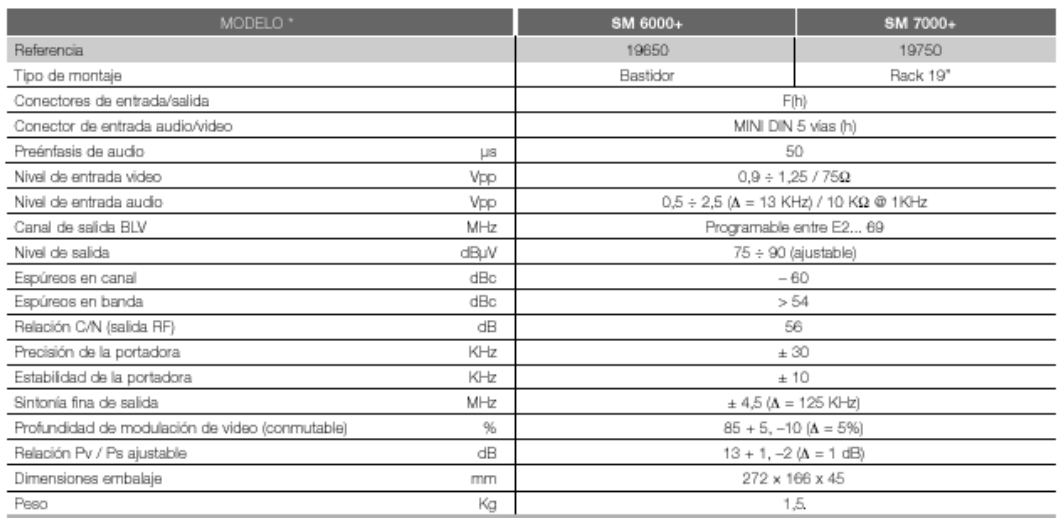

\* Estándares disponibles: B/G, I, L, D/K M, N..

### ajuste de cabeceras. Se puede ajustar la luminosidad de la imagen. Incorpora generador de barras de test.

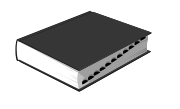

### **PROGRAMACIÓN DEL MODULADOR DE AUDIO Y VIDEO SM 6000**

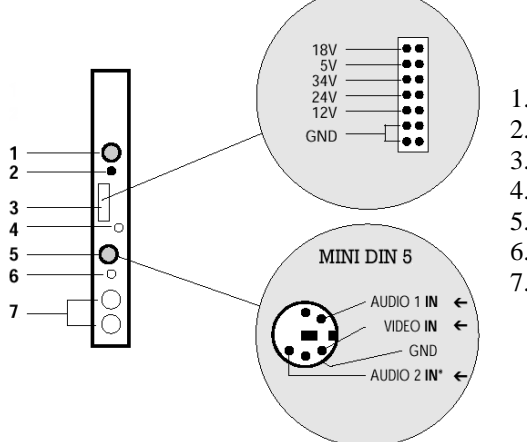

#### **CONTROLES**

- 1. MINI DIN 8 para la Unidad de Control –UCF 100.
- 2. Bus de Alimentación.
- 3. LED de Alimentación.
- 4. MINI DIN 5 –Audio y Vídeo.
- 5. Regulación de Nivel de Salida RF.
- 6. Salida Canal RF.
- 7. Canal Offset.

#### **INSTALACIÓN Y PUESTA EN MARCHA**

#### **1. Conexionado**

- Sujetar los módulos en el panel.
- Realizar la conexión de las señales Audio y Vídeo mediante el cable (Ref. 84030) MINI DIN 5 / EUROCONECTOR ó MINI DIN 5 (Ref. 84004).
- Unir las salidas de Canal RF (6) mediante el puente coaxial ICE-ICE (Ref. 84002), y cargar con 75  $\Omega$ la salida libre del Módulo 1º junto a la Fuente de Alimentación.
- Conectar el Bus de Alimentación (2) entre los módulos y la Fuente de Alimentación SPS.
- Enchufar la Fuente de Alimentación a la red eléctrica.

#### **2. Programación**

- Conectar la Unidad de Control UCF 100 (Ref. 85100) en el MINI DIN 8 (1) del SM a programar, se visualizarán unos segmentos horizontales en el display **"- - - -".** Ver diagrama 1.
- Pulsar la tecla **F**, (Función) de la Unidad de Control y aparecerá el mensaje "Ch-o" (Canal de salida).
- Pulsar las teclas ▲ ó ▼, para seleccionar el canal de salida deseado. Ver tabla (Pags. 132 y 140).
- Pulsar la tecla **M**, (Memoria), para memorizar los datos programados anteriormente.
- Para recuperar la última situación programada en memoria basta con desconectar y volver a conectar la Unidad de Control antes de haber pulsado la tecla **M**.
- Si no se pulsa la tecla **M**, los datos se memorizarán automáticamente después de dos horas, desde la última operación realizada.

#### **3. Ajuste de niveles de RF**

- Extraer el puente coaxial de la Salida de Canal RF (6) del 1º módulo junto a la Fuente de Alimentación.
- Ajustar su nivel de salida a 90 dB $\mu$ V, mediante el regulador de Nivel de Salida Rf (5).
- Conectar de nuevo el puente coaxial 75  $\Omega$  IEC-IEC.
- Midiendo en la salida del Amplificador SHA ó SCA, regular los niveles de los demás módulos para lograr ecualizarlos al nivel del módulo 1º ya regulado.
- Regular la ganancia del Amplificador, teniendo en cuenta el nivel máximo de su salida y la reducción en función del número de canales de la instalación, según la tabla.

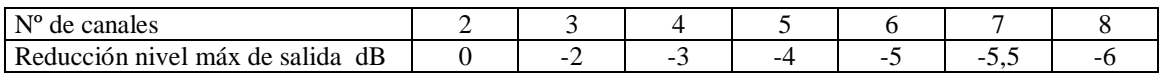

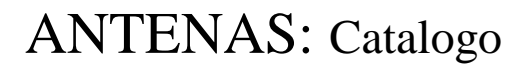

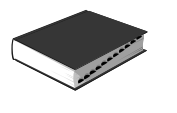

#### **DESPLAZAMIENTO DE LA FRECUENCIA DEL CANAL DE SALIDA**

- Cortar el hilo que se ve por la parte posterior del modulador, Offset Canal (7).
- Pulsar la tecla **F**, después de seleccionar el canal de salida y aparecerá el mensaje "0.00" (Offset Channel).
- Pulsar las teclas  $\triangle$  ó  $\nabla$ , para desplazar la frecuencia de salida  $\pm$  4,5 MHz en pasos de 125 KHz.
- Pulsar la tecla **M**, para memorizar los datos programados anteriormente.

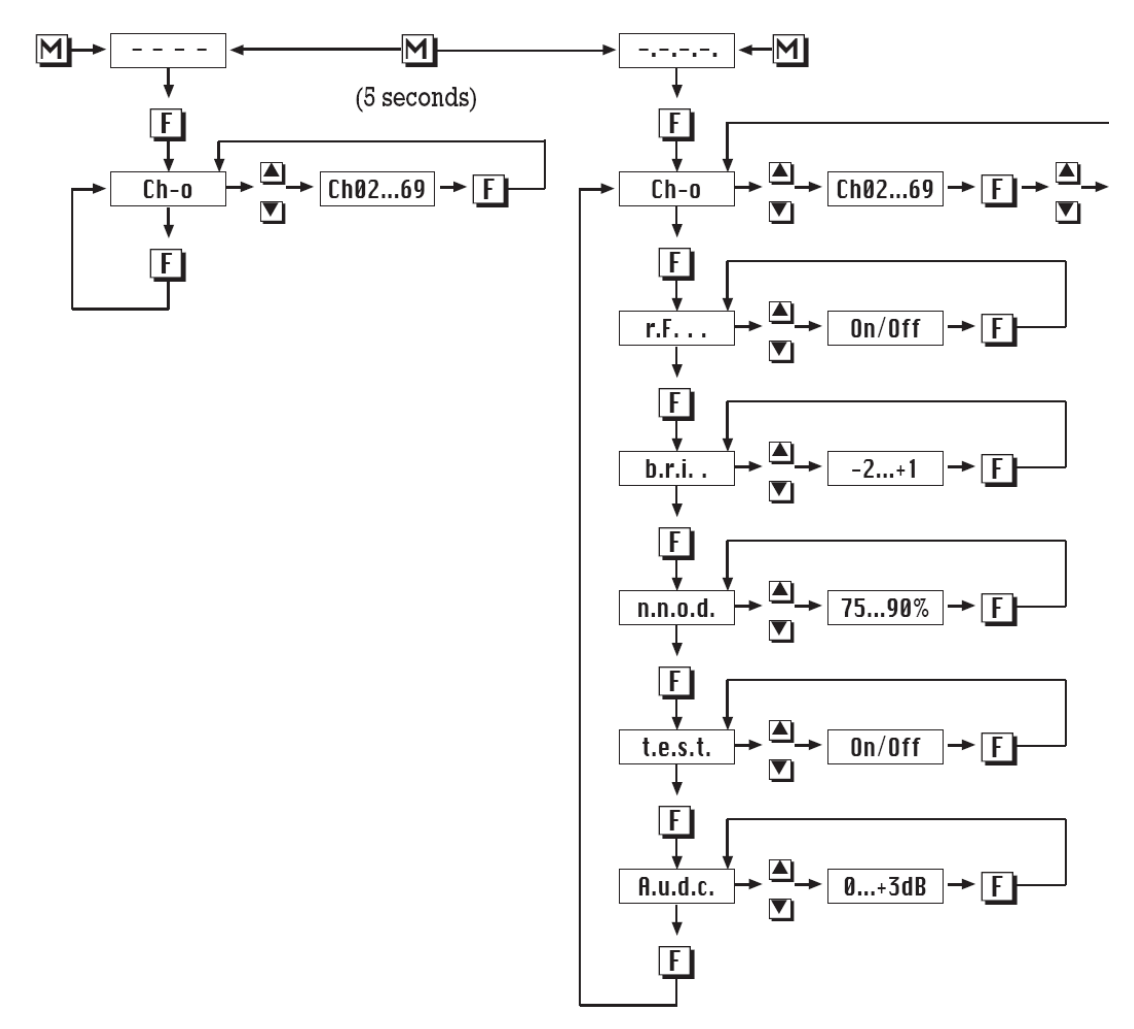

**Diagrama 1**

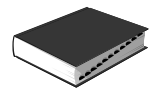

### Receptor-Modulador SRM 6000+ / SRM 7000+

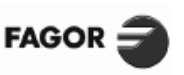

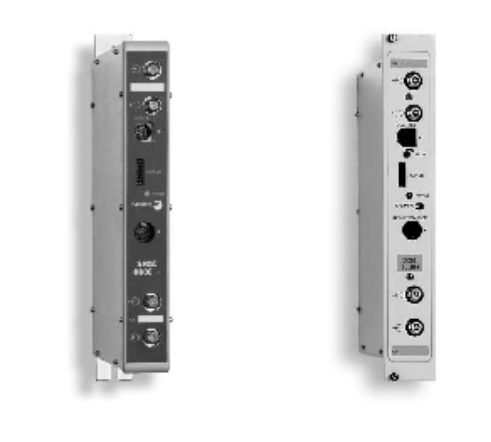

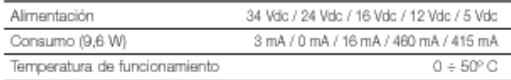

como la solución UNIVERSAL para todas las instalaciones<br>colectivas de TV Satélite. Un único modelo es válido para cualquier<br>canal de entrada y de salida que se desee.<br>Con deánfasis adaptativa, compatible PANDA.<br>Codas las f configuraciones.

Su Modulador opera en cualquier canal de TV (BI, BIII, bandas S y<br>UHF) y su salida en BLV permite trabajar en canales adyacentes. en a sistema de automezda de salida y la límpieza espectral de las<br>señales permiten la amplificación en banda ancha.

Ofrece la posibilidad de desplazar la frecuencia del canal de salida para dispersar los productos de intermodulación en instalaciones con gran número de canales.

Permite conectar y desconectar la RF de salida para análisis y<br>ajuste de cabeceras.

Se puede ajustar la luminosidad de la imagen.

La profundidad de modulación se programa entre el 75 y el 90%. Incorpora generador de barras de test.

#### **CARACTERÍSTICAS TÉCNICAS**

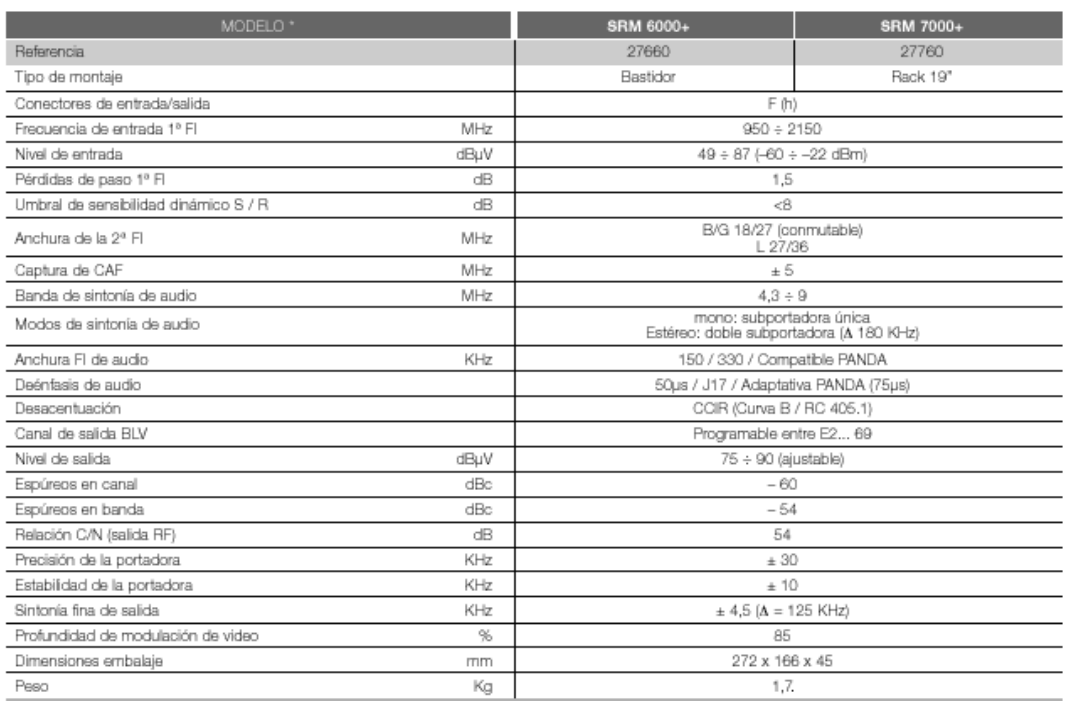

<sup>\*</sup> Estándares disponibles: B/G, I, L, D/K, M, N...

**DESCRIPCIÓN** 

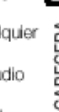

III

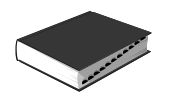

### **PROGRAMACIÓN DEL RECEPTOR- MODULADOR SRM 6000**

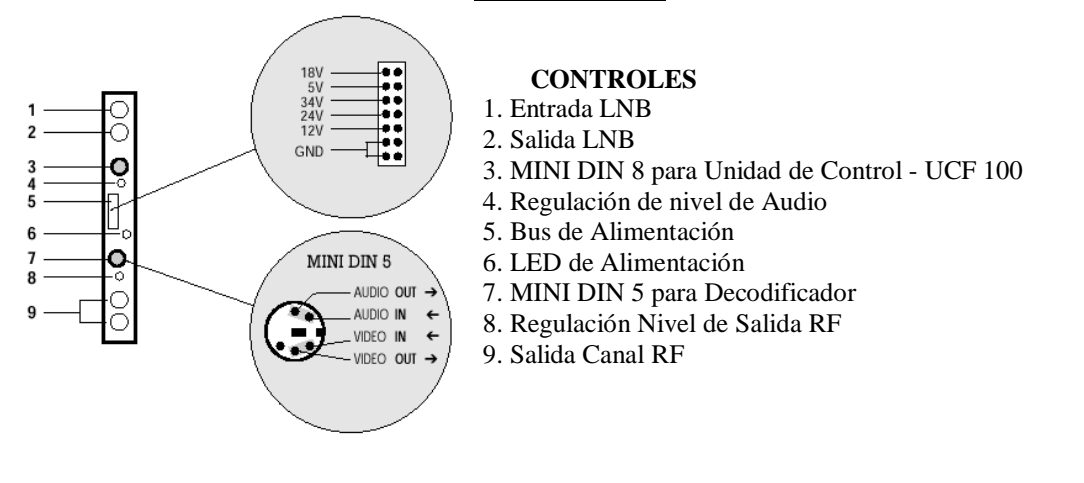

#### **INSTALACIÓN Y PUESTA EN MARCHA**

- **1. Conexionado**
- El equipo se suministra configurado para la recepción del satélite ASTRA (EUROSPORT). Para recibir otro satélite ver punto 2. Programación.
- Sujetar los módulos en el bastidor según el orden indicado en el ejemplo de aplicación.
- Realizar la distribución de señal de la(s) LNB(s) mediante el puente coaxial IEC-F (Ref. 84003) y cargar la(s) salida(s) libre(s) con  $75\Omega$  (Ref. 84001).
- Unir las Salidas de Canal RF (9) mediante el puente coaxial IEC-IEC (Ref. 84002), y cargar con 75 Ω la salida libre del SRM 1 junto a la Fuente de alimentación.
- Conectar los cables de bajada de las LNB´s en las entradas correspondientes (1).
- Conectar el Bus de Alimentación (5) entre los módulos yla Fuente de alimentación SPS.
- Enchufar la Fuente de alimentación a la red.

#### **2. Programación**

 Conectar la Unidad de Control UCF 100 (Ref. 85100) en el MINI DIN 8 (3) del SRM a programar; se visualizarán unos segmentos horizontales en el display "----". Ver diagrama.

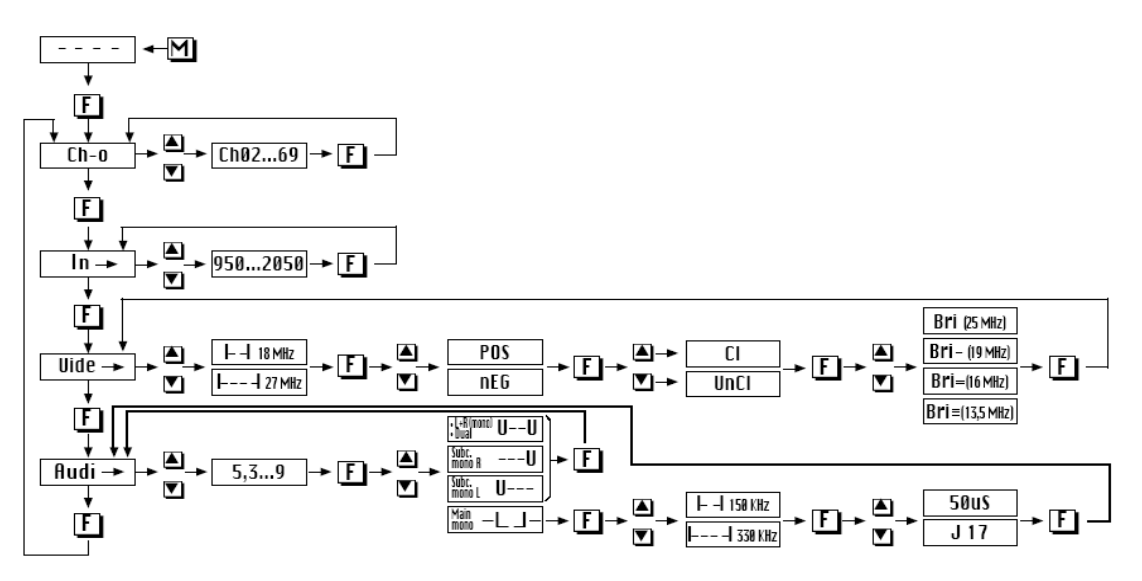

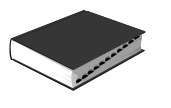

- Pulsar la tecla **F,** (Función) de la Unidad de Control y aparecerá el mensaje **" Ch-o "** (Canal de salida).
- Pulsar las teclas ▲ ó ▼, para seleccionar el canal de salida deseado. Ver Tabla (Pags. 132 y 140).
- Pulsar dos veces la tecla **F**, aparecerá el mensaje **"In"** (Frecuencia de entrada de la 1ª FI de SAT).
- Pulsar las teclas ▲ ó ▼, para seleccionar la frecuencia de entrada deseada: **950... 2050 MHz.** *Frec. entrada = Frec. SAT – Frec. Osc. Local LNB.*
- Pulsar dos veces la tecla **F**, aparecerá el mensaje **" Uide "** (Video).
- Pulsar las teclas ▲ ó ▼, para seleccionar la anchura del filtro de la 2<sup>ª</sup> FI, 18 MHz "I--I ", ó 27 MHz **" I----I ".**
- Pulsar la tecla **F**, para seleccionar el tipo de video.
- Pulsar las teclas ▲ ó ▼, para seleccionar el video positivo **"POS"** o el video negativo **" nEG ",** dependiendo de la modulación de la portadora.
- Pulsar la tecla, **F** para seleccionar el tipo de video.
- Pulsar las teclas ▲ ó ▼, para seleccionar el video clampeado **"CL"** o el no clampeado **" UnCL ".**
- Pulsar la tecla, **F** para seleccionar el brillo de video (ganancia de video).
- Pulsar las teclas ▲ ó ▼, para seleccionar uno de los cuatro estados de brillo posible: **" Bri "**, **" Bri – "**, **" Bri - - "**, ó **" Bri - - -"** (Ver tabla 2).
- Pulsar dos veces la tecla **F** y aparecerá el mensaje **" Audi "** (Sintonía subportadora de audio).
- Pulsar las teclas ▲ ó ▼, para seleccionar la frecuencia de la subportadora de audio deseada: **5,3...9 MHz**
- Pulsar la tecla **F** para elegir el tipo de audio deseado.

Pulsar la tecla ▲ ó ▼, para seleccionar: L + R (Mono) **" U \_ \_ U ",** Main mono **"\_ I\_ \_I \_"**, Canal derecho " $\underline{\qquad \qquad }$  U ", ó Canal izquierdo "U  $\underline{\qquad \qquad }$ ".

En las opciones  $L + R$  (Mono), Canal derecho y Canal izquierdo la deénfasis es adaptativa Compatible PANDA.

• Si lo que se ha seleccionado es Main mono " I I " se debe seguir configurando el SRM-N en audio, de la siguiente manera:

Pulsar la tecla **F** para seleccionar la anchura del filtro de audio.

Pulsar la tecla **▲** ó ▼, para seleccionar la anchura de 150 KHz "I--I" ó la de 330 KHz "I---I".

Pulsar la tecla **F** para seleccionar la deénfasis de audio.

Pulsar la tecla ▲ ó ▼, para seleccionar los valores de deénfasis de 50µs **" 50uS "** o J 17 **" J 17 ".**

- Pulsar la tecla **M** (Memoria), para memorizar los datos programados anteriormente.
- Para recuperar la última situación programada en memoria basta con desconectar y volver a conectar la Unidad de Control UCF 100.
- Si no se pulsa la tecla **M** los datos se memorizarán automáticamente después de dos horas, desde la última operación realizada.

#### **3. Ajuste de niveles**

- Extraer el puente coaxial de la Salida de Canal RF (9) del SRM 1 junto a la Fuente de alimentación.
- Ajustar su nivel de salida a 90 dBµV, mediante el regulador de Nivel de Salida RF (8).
- Conectar de nuevo el puente coaxial de 75 Ω IEC-IEC.
- Midiendo en la salida del Amplificador SHA ó SCA, regular los niveles de los demás SRM's, para lograr ecualizarlos al nivel del SRM 1 ya regulado.
- Regular la ganancia del Amplificador, teniendo en cuenta el nivel máximo de su salida y la reducción en función del número de canales de la instalación,
- según Tabla 1.

#### **Tabla 1**

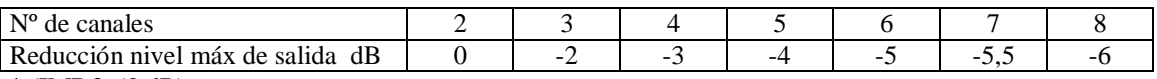

\* (IMD3-60 dB)

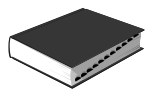

#### **4. Señales codificadas**

- Cada SRM puede ser conectado a un decodificador.
- Retirar los puentes de AUDIO y VIDEO del conector MINI DIN 5 (7) del panel frontal.
- Conectar el decodificador mediante el cable EUROCONECTOR / MINI DIN 5 (Ref. 84030) o el conector MINI DIN 5 (Ref. 84004).

#### **Tabla 2**

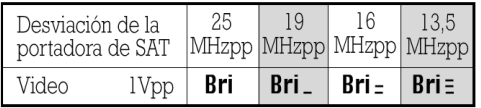

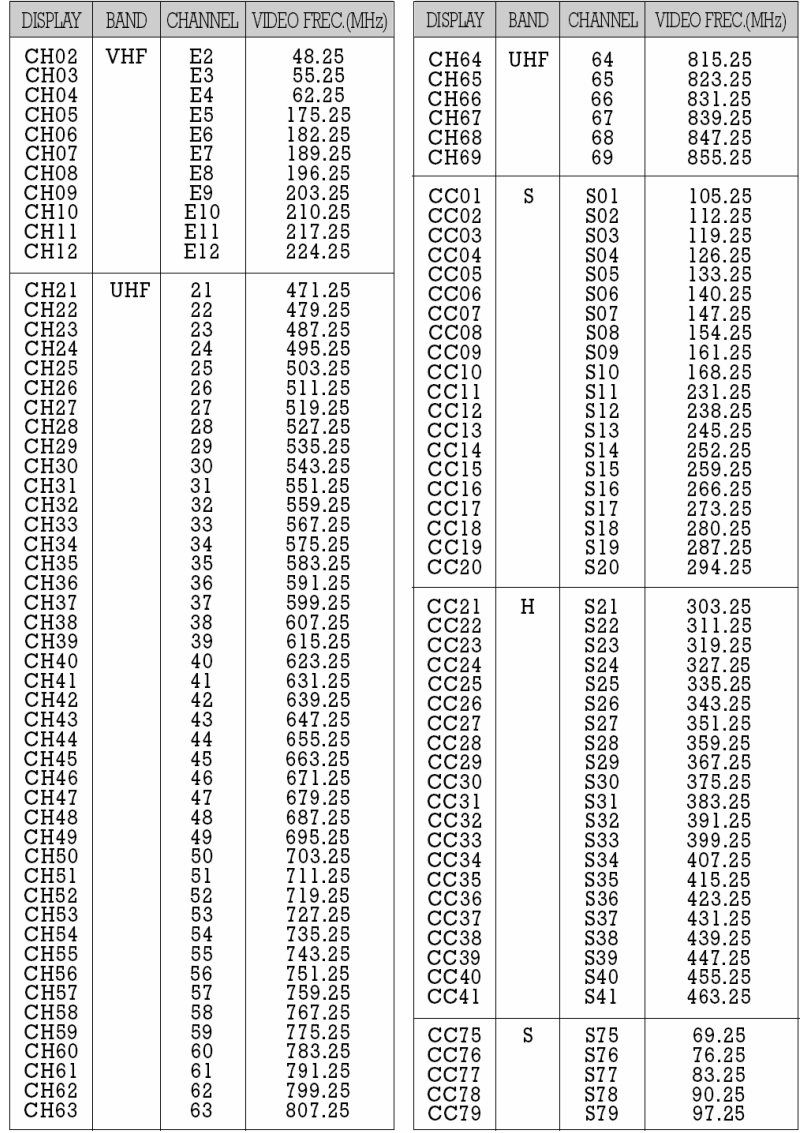

### **Tabla de canales**

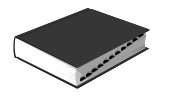

### Amplificador de Banda para 1ª FI SAT IFA 6000 N / IFA 7000 N

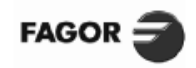

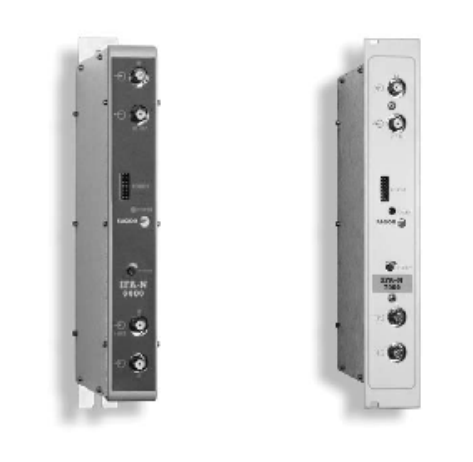

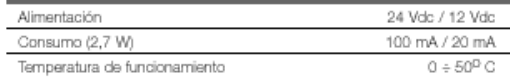

#### **DESCRIPCIÓN**

De Dominicador de cabecera IFA 6000 N / IFA 7000 N amplifica la<br>señal de 1ª FI SAT y la mezcla con los canales terrestres. Incorpora diplexor RF / 1º FI que garantiza una recepción de TV<br>Incorpora diplexor RF / 1º FI que garantiza una recepción de TV<br>terrestre libre de ruido procedente de la LNB.

Ofrece nivel de salida ecualizado que compensa las pérdidas en la<br>red de distribución. Compatible con cabeceras de TV analógica.

Diseñado para el tratamiento de TV analógica y TV digital.

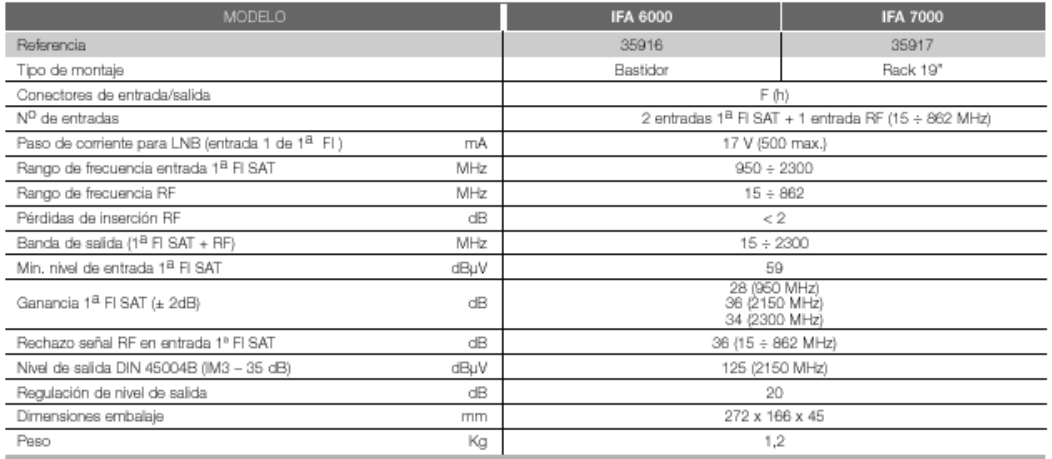

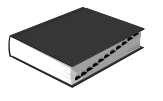

### Fuente de Alimentación SPS 6000-N / SPS 7000-N

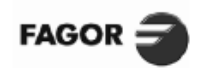

U.

SISTEMA DE CABECERA

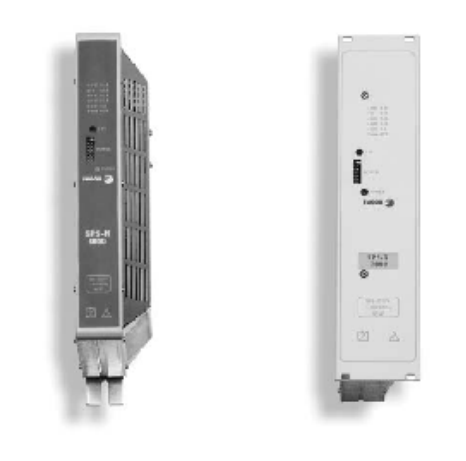

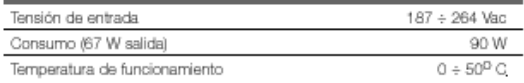

## **CARACTERÍSTICAS TÉCNICAS**

#### **MODELC** SPS 6000-N **SPS 7000-N** Referencia 66002 67002 Tipo de montaje Bastidor Rack 19  $^{24}$ Tensión de salida ± 5% Vdc  $64$ 18 (LNB) 12 氐 Corriente de salida para 65,5 W\* A  $0,04$  $_{\rm 0,3}$  $_{0,6}$  $^{2,6}$  $_{\rm 3,2}$ Corriente máx. absoluta por salida  $0.2$ 2,5 4.5 Α  $3.4$  $\boldsymbol{4}$ Potencia máx. total de salida W  $\leq 67$ Dimensiones embalaje 295 x 166 x 67 mm Peso Кg 1.45

\* Ejemplo para 8 SRM + 1 SHA + 2 LNB

### Fuente de Alimentación SPS 6100 + / SPS 7100 +

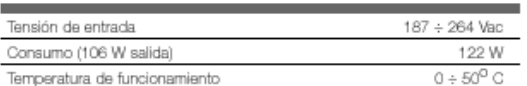

#### **DESCRIPCIÓN**

**DESCRIPCIÓN** 

rendimiento y mínimas pérdidas.

Protegida contra sobrecargas.

La Fuente de Alimentación proporciona las tensiones de operación adecuadas para cada módulo de los sistemas<br>SCM 6000 ó SCM 7000.

Diseñada con técnicas de conmutación, logra un alto

Conforme a la norma UNE-EN 60065 como equipo de clase I.

Los modelos SPS 6100+ / SPS 7100+ permiten cualquier combinación de módulos del sistema.

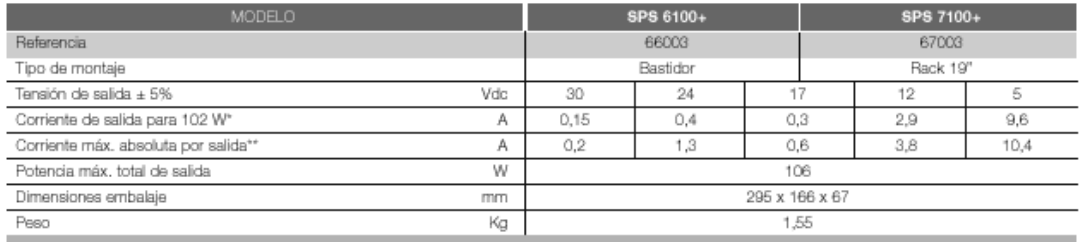

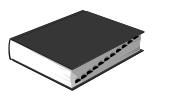

#### **EJEMPLO DE APLICACIÓN**

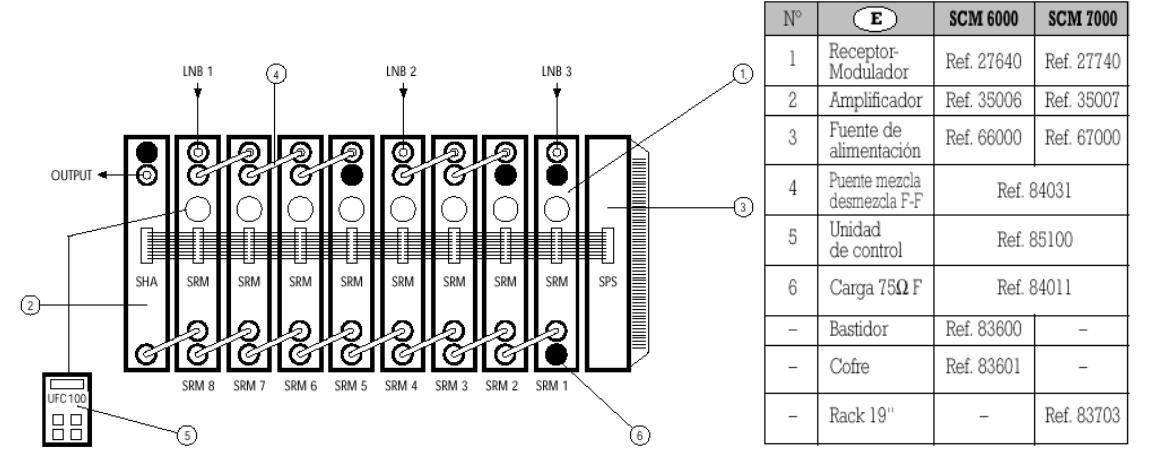

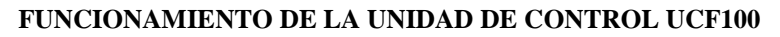

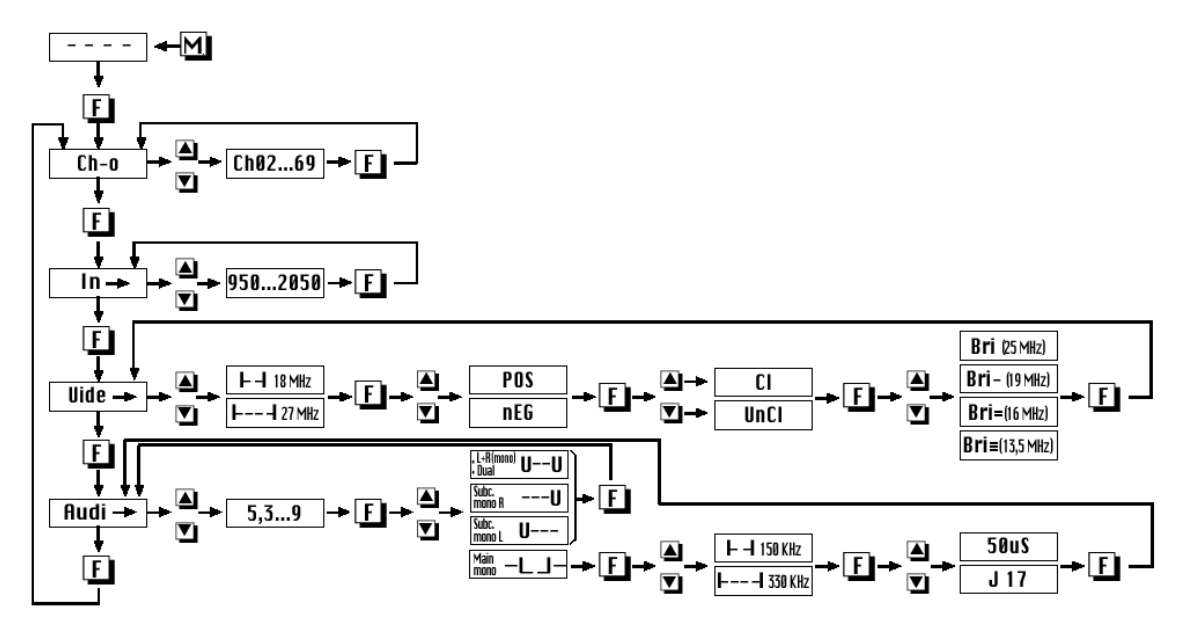

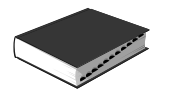

### Conversores **Serie LNB**

## **FAGOR**

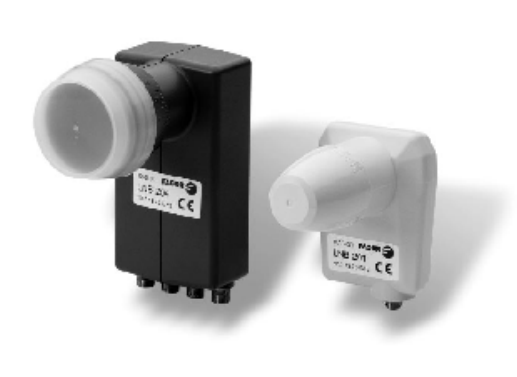

**DESCRIPCIÓN**<br>Esta família de LNB's universales es válida para cualquier<br>aplicación de TV SAT comercial.<br>Único modelo para cualquier banda de transmisión Ku.

exace income para de ruido que permite obtener, junto con parábolas<br>Baja figura de ruido que permite obtener, junto con parábolas<br>tipo offset, factores de mérito idóneos para instalaciones<br>colectivas..

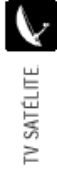

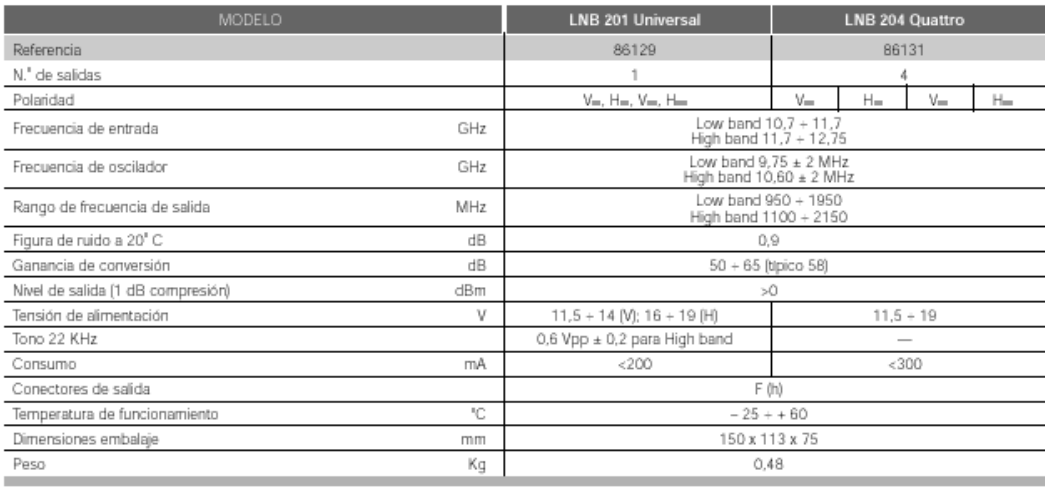

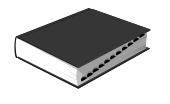

### Antenas Parabólicas

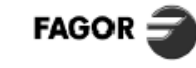

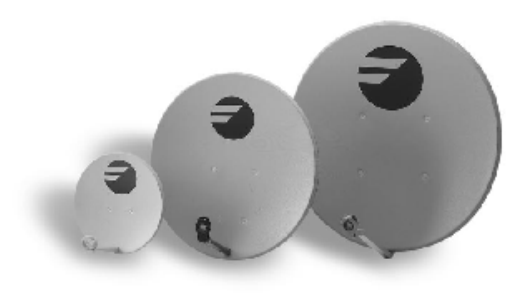

#### **DESCRIPCIÓN**

> Amplia gama de modelos capaz de dar respuesta a todas las<br>necesidades de aplicación en sistemas de recepción TV<br>colectivos e individuales.

cuecuava e manuales.<br>Los reflectores parabólicos están diseñados para conseguir alta<br>ganancia, garantizando una elevada resistencia contra los<br>agentes atmosféricos.<br>Fabricadas en acero electrozincado recubierto con poliést

El sistema de amarre está pensado para una fácil instalación.

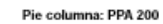

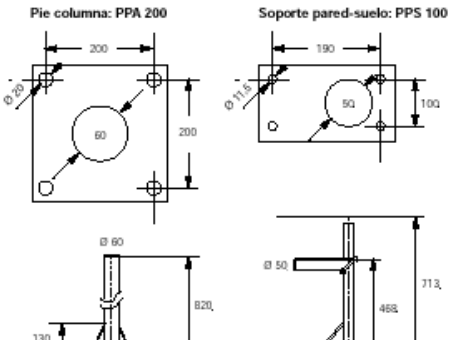

#### **CARACTERÍSTICAS TÉCNICAS**

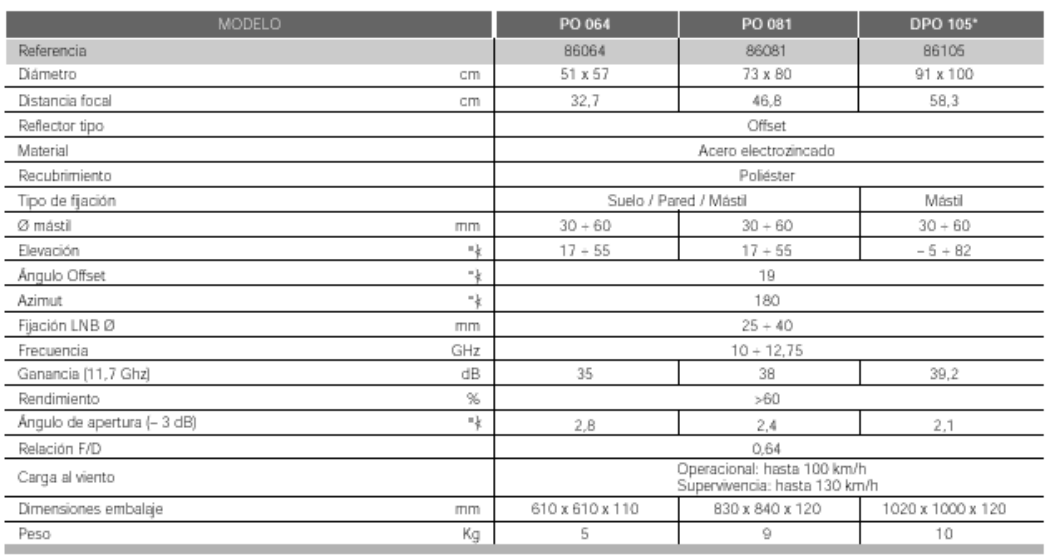

\* Solo disco. Pedir pie según accesorios.

#### **ACCESORIOS**

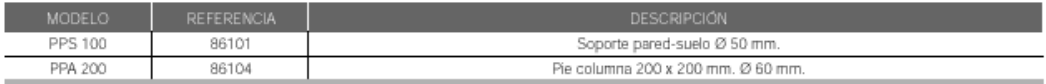

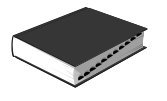

### **Multi-Switches** Serie CM

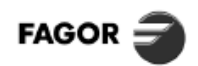

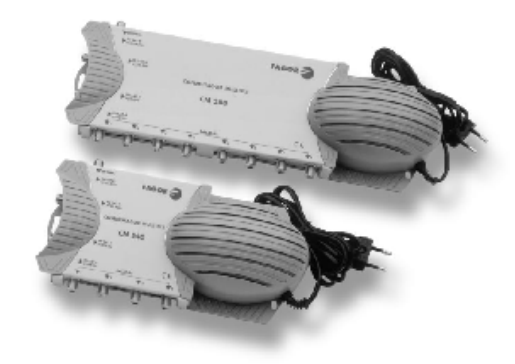

#### **DESCRIPCIÓN**

La serie CM son multiswitches transparentes a cualquier tipo<br>de señal: QPSK, analógica, datos...<br>Admiten señales de conmutación 0/22 KHz, 13/18 V.

Aument années de communesce construction de la carte de la<br>Blindados electromagnéticamente.<br>Existen varios modelos dependiendo de las necesidades de cada instalación:

- 
- instalación:<br>
 CM 240 T: distribuye la señal de 1º FI SAT de 2 polaridades<br>
 CM 240 T: distribuye la señal alimentación de red, ya que<br>
se alimenta con la tensión de los receptores.<br>
 Los modelos CM 540 y CM 580 distrib

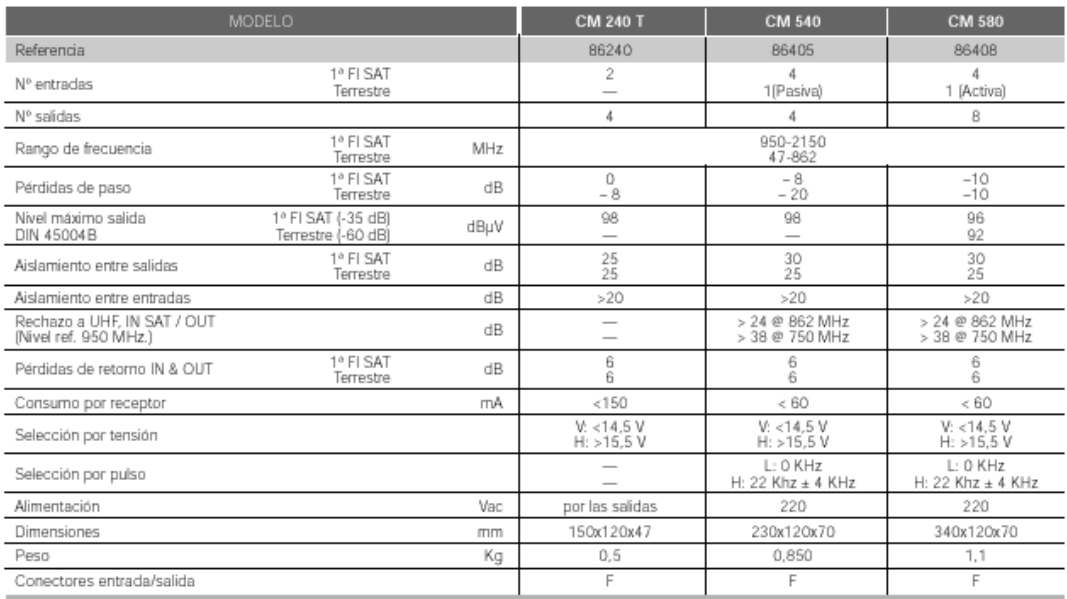

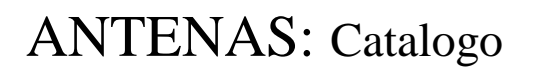

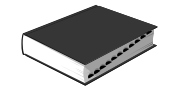

## **EJEMPLO DE APLICACIÓN**<br>DISTRIBUCIÓN EN ESTRELLA 1<sup>2</sup> FI SAT

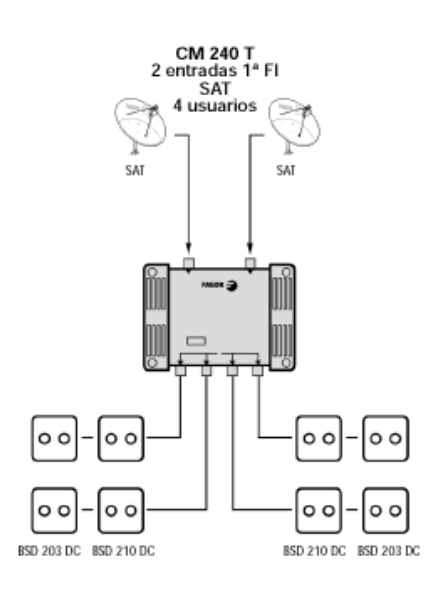

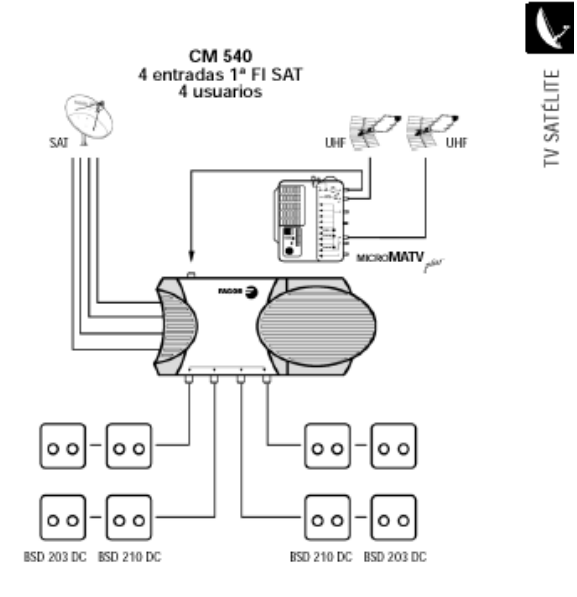

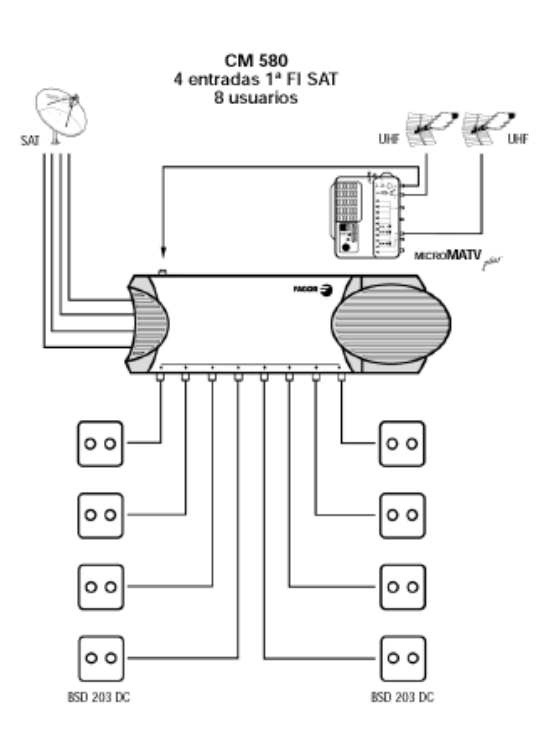

## **FAGOR**

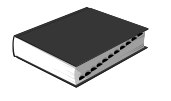

### **Ecualizadores** Serie ECU

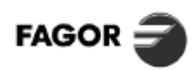

C

COMEDOMICATE

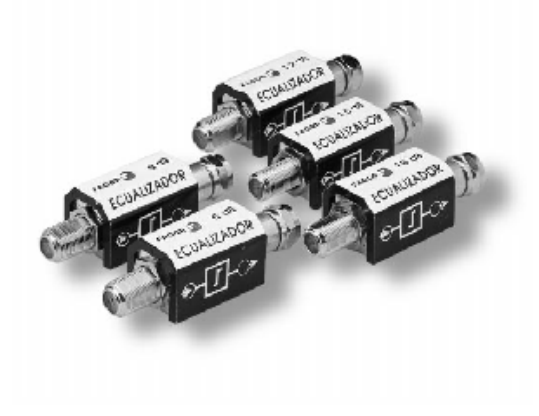

#### **DESCRIPCIÓN**

Familia de componentes pasivos que operan en banda ancha<br>permitiendo obtener una máxima planitud en la respuesta de señal en una red de distribución de TV (CATV). de senal en una red de distribución de TV (CATV).<br>Estos dispositivos compensan la pendiente de atenuación que<br>presenta el cable coaxial utilizado en la instalación,<br>proporcional a la frecuencia y a la longitud del mismo.<br>C (ver cuadro).

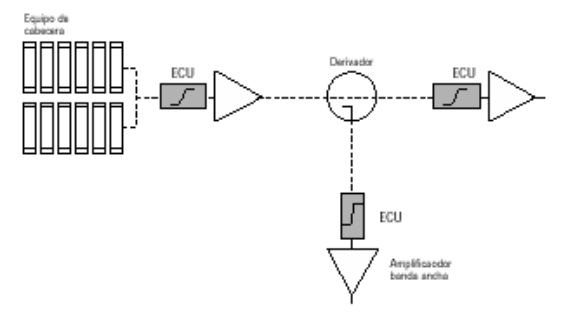

#### **CARACTERÍSTICAS TÉCNICAS**

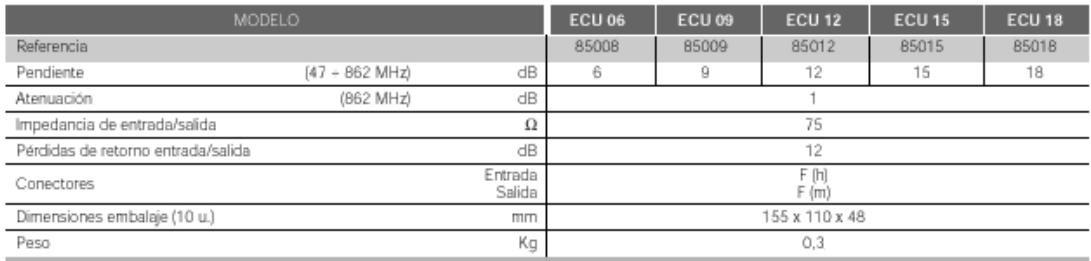

#### SELECCIÓN DEL MODELO S/INSTALACIÓN

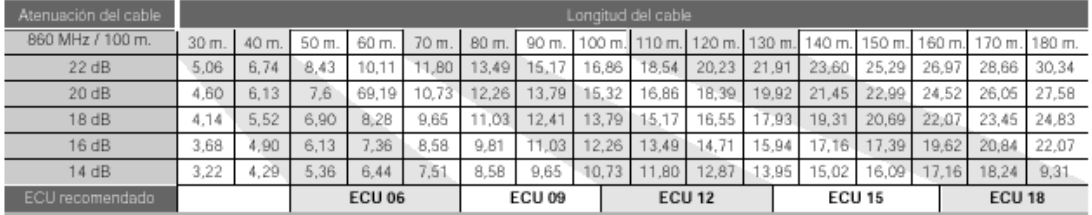

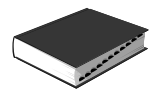

- $\left(\begin{matrix}\n\mathbf{E}\n\end{matrix}\right)$  MODULADOR AUTOALIMENTADO
- $\mathcal{D}$ MODULATOR MIT INTEGRIERTEM NETZEIL
- (F) MODULATEUR AVEC ALIMENTATION INCORPORÉE
- **GB** STAND-ALONE MODULATOR
- (1) MODULATORE AUTOALIMENTATO
- $(P)$  MODULADOR AUTONOMO

6<sub>mm</sub>

## MOD 300 / MOD 400

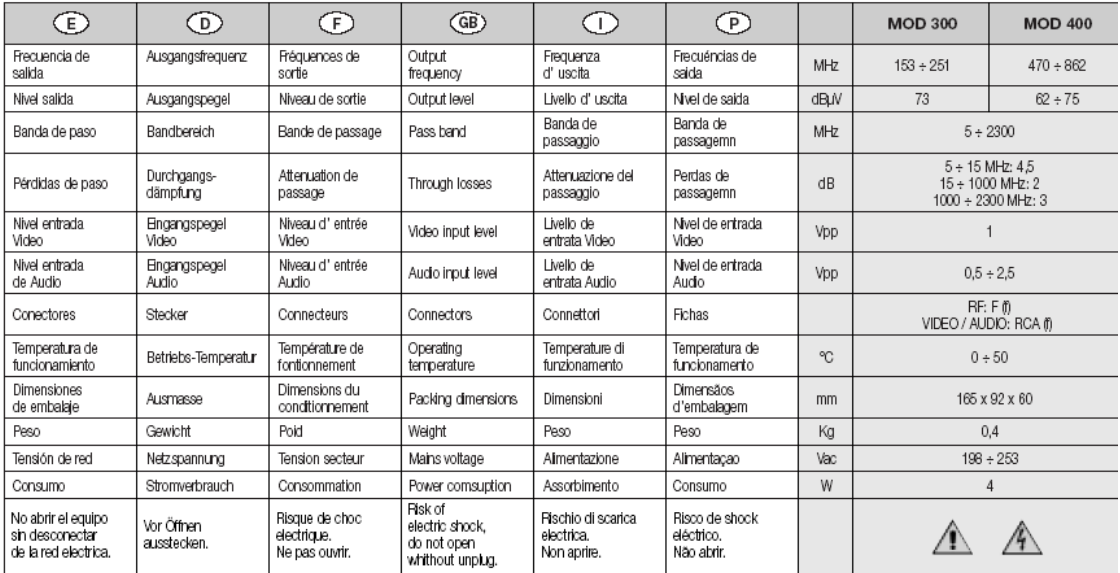

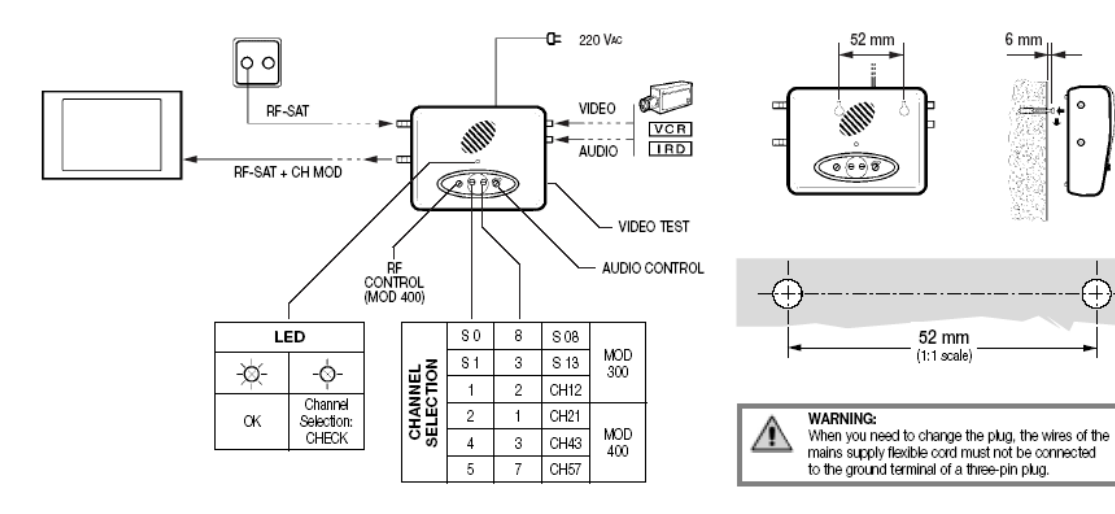

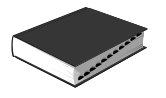

### **ACCESORIOS**

**MEZCLADOR DISTRIBUIDOR DOS VÍAS** 

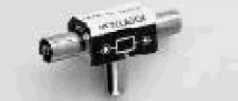

Randa cubierta 5 ÷ 862 MHz barida cubieria 5 ÷ 662 MHZ<br>Impedancia: 75 Ω<br>Pérdidas de inserción: 4 dB<br>Aislamiento entre salidas: 22 dB

Adecuado para alimentación de previos. Banda cubierta: 5 ÷ 862 MHz<br>Máx. corriente: ≤ 1A Pérdidas de inserción: ≤1 dB

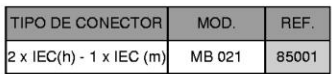

**FAGOR** 

**INYECTOR DE CORRIENTE** 

**ATENUADOR AJUSTABLE** 

FILTRO TRAMPA (UHF)

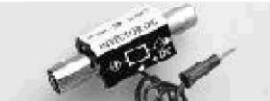

**AMPLIFICADOR TODA BANDA (UHF)** 

Banda cubierta LIHE Ganancia: 12 dB<br>Ganancia: 12 dB<br>Nivel máximo de salida: 98 dBµV Figura de ruido: 3,5 dB<br>Alimentación: 24 V ± 5%<br>Consumo: 20 mA<br>AB 012 T: telealimentado

Banda cubierta: 5 + 862 MHz Impedancia constante: 75  $\Omega$ <br>Atenuación: 0 ÷ 20 dB

Pérdidas de inserción: <1 dB<br>Atenuación 20 dB (470 MHz)<br>selectiva: 15 dB (862 MHz)<br>Atenuación resto de banda: ≤ 1 dB<br>Selectividad: 3 dB (±12 MHz)<br>Deriva térmica: 50 KHz / °C

conexión puente-brida.

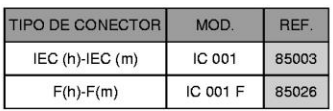

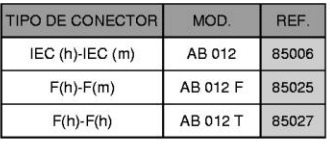

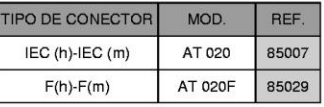

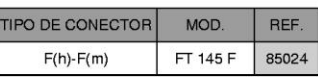

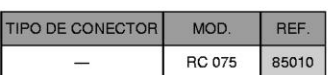

MOD.

CX 75 F

**REE** 

84011

TIPO DE CONECTOR

 $F(m)$ 

CARGA COAXIAL 75  $\Omega$  F

**RESISTENCIA DE CARGA** 

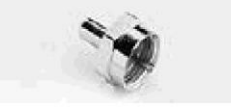

PUENTE MEZCLA - DESMEZCLA 75  $\Omega$  F-F

♦  $\hat{\bullet}$ 

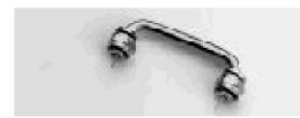

Puente coaxial rígido de 75 Ω adecuado<br>para mezcla y desmezcla en los sistemas<br>SCM 5000, 6000 y 7000. Paso: 47,4 mm.

Resistencia de 75 Ω para cargar<br>entradas/salidas no utilizadas en equipos con

Carga resistiva para utilizar como cierre en<br>sistemas de desmezcla o automezcla.<br>(Serie SCM 5000, 6000 y 7000).

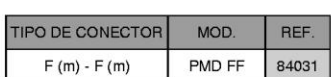

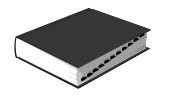

### **ACCESORIOS**

CONECTOR F (m)

**ADAPTADOR "F"** 

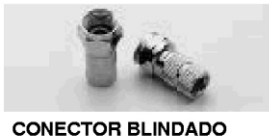

Conector F (m) roscado ø 7,5 mm.

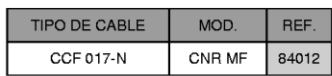

**FAGOR** 

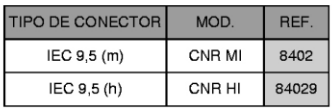

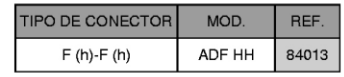

UNIDAD DE CONTROL

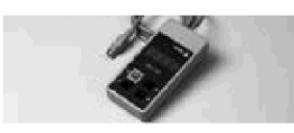

Unidad de control universal diseñada para<br>programar los equipos FAGOR.<br>Dimensiones embalaje: 155 x 110 x 50 mm.<br>Peso: 0,1 Kg.

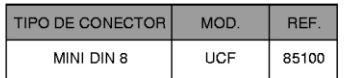

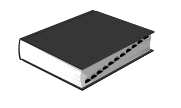

## **Receptor terrestre digital EchoStar**

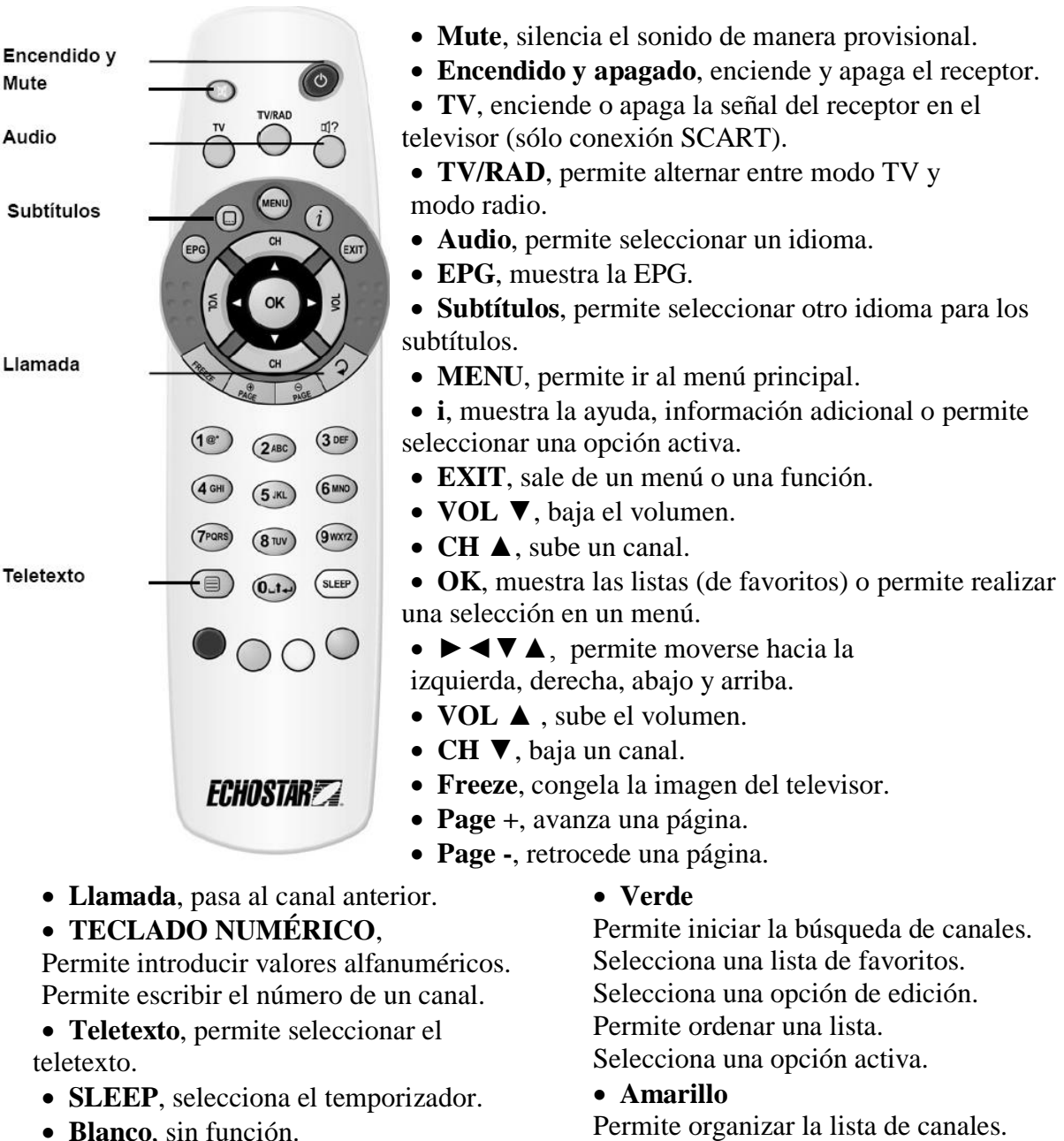

**Rojo**

Permite seleccionar la indicación de señal para el ajuste de la antena;

Permite seleccionar el idioma (sólo configuración inicial).

Selecciona una lista de favoritos.

Selecciona una opción de edición.

Permite acceder a los temporizadores de EPG.

Selecciona una opción activa.

Selecciona una lista de favoritos. Selecciona una opción de edición. Selecciona una opción activa.

### **Azul**

Permite acceder al menú de instalación. Selecciona una lista de favoritos. Selecciona una opción de edición. Selecciona una opción activa.

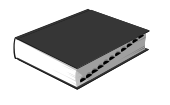

## **Sintonización rápida del Receptor terrestre digital EchoStar**

Encender el receptor y esperar a que aparezca el menú de configuración guiada, si no aparece pulsar el botón "**MENU**" todas las veces quesea necesario hasta que aparezca.

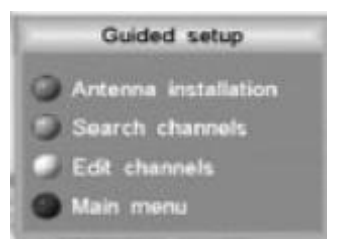

- 1. Cuando aparezca el menú de configuración guiada, pulse el botón verde para iniciar la búsqueda automática de canales.
- 2. Pulse OK y espere a que finalice la búsqueda de canales.

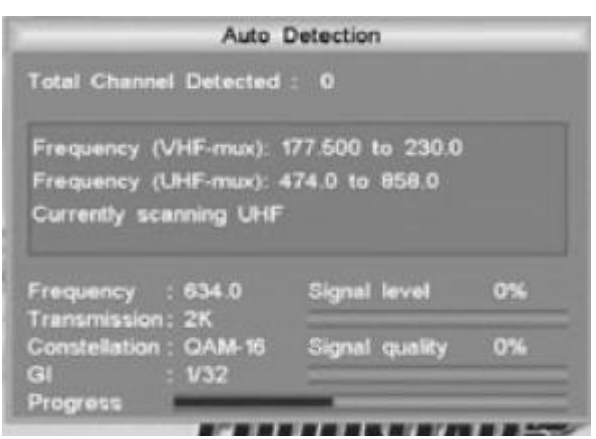

- 3. Pulse OK para confirmar.
- 4. El receptor está listo para su uso.

Si no se ha encontrado ningún canal, asegúrese de que la antena está orientada a la dirección adecuada.

- 1. Cuando aparezca el menú de configuración guiada, pulse el botón rojo para acceder al indicador de señal.
- 2. Pulse el botón **"i"** para obtener ayuda más detallada.
- 3. Gire la antena y utilice el indicador de señal para encontrar la mejor señal.
- 4. En el menú de configuración guiada, pulse el botón verde para iniciar la búsqueda automática de canales.